# **Université Kasdi Merbah-Ouargla**

# **Faculté des Nouvelles Technologies de l'Information et de la**

# **Communication**

**Département d'Informatique et Technologie de l'information**

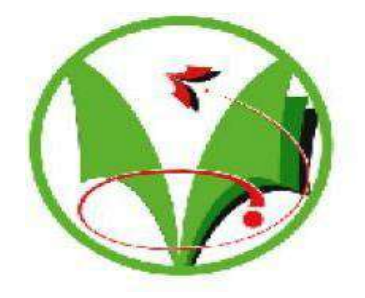

**Mémoire Master Académique**

**Domaine :** Informatique et Technologie de l'Information

**Filière :** Informatique

**Spécialité :** Informatique Industrielle

**Présenté par :** Gheraissa Rym et Salhi Amina

**Thème**

# ANALYSE DES OUTILS DE SIMULATION ETD'ÉMULATIONDESRÉSEAUX HÉTÉROGÈNES

#### **Soutenu publiquement**

Le :<br>M. Salah Euschi **Président : M. Salah Euschi Maitre Assistant, UKM Ouargla Examinateur : M.** Abdelkader Belmir Maitre Assistant, UKM Ouargla **Rapporteur : Dr.** Ahmed korichi Professeure, UKM Ouargla

# Année universitaire 2019/2020

# **Sommaire**

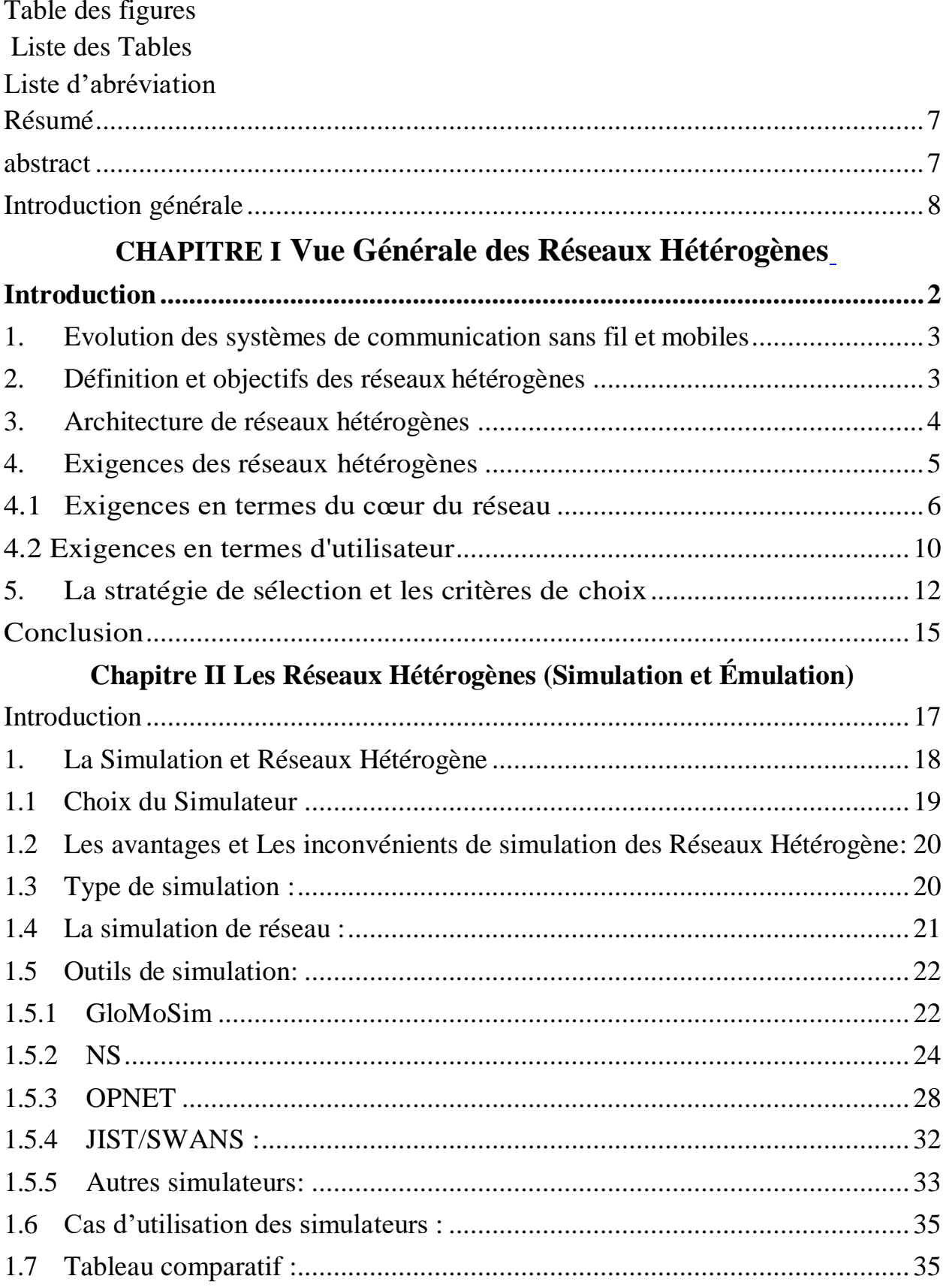

# Sommaire

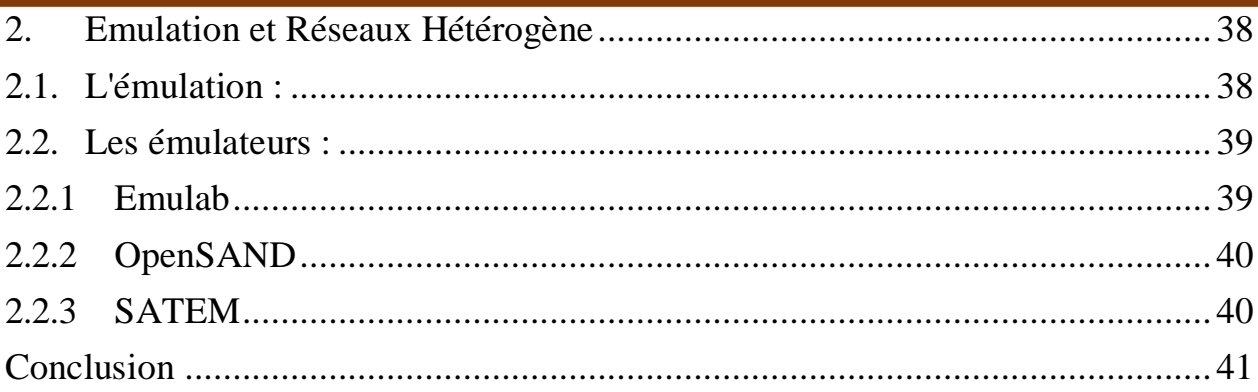

# **CHAPITRE III : Expérimentation de la Simulation**

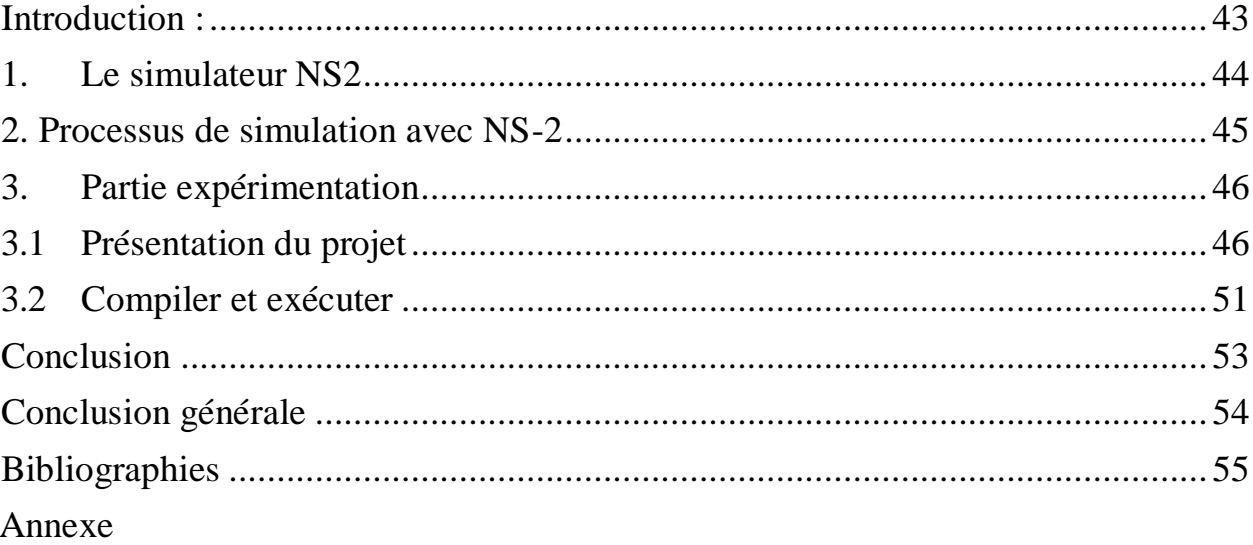

# <span id="page-3-0"></span>**Table des figures**

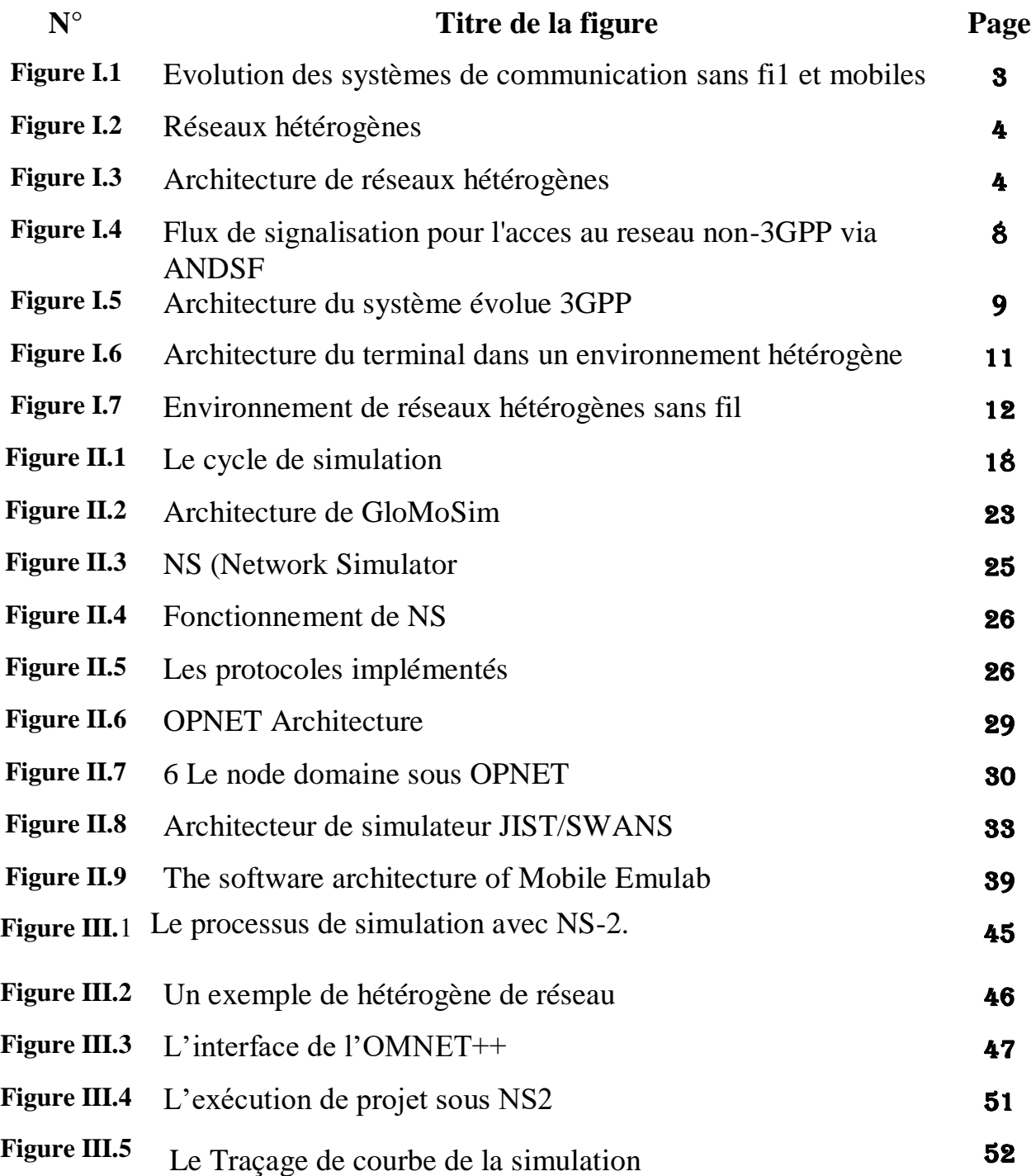

# <span id="page-4-0"></span>**Liste des Tables**

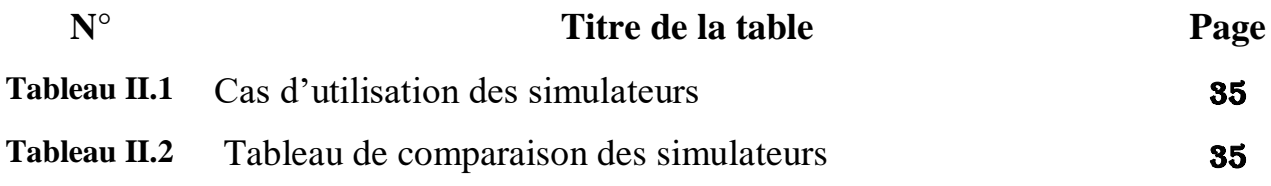

# <span id="page-5-0"></span>**Liste d'abréviation**

# **A.**

**ANDSF:** Access Network Discovery and Selection Function **EPC:** Evolved packet core

**C.**

**CBR**: Constraint Based Routes

**G.**

**3GPP** 3rd Generation Partnership Project

# **H.**

**HETNET:** Heterogeneous network

# **I.**

**IP**: Internet Protocol

**M.**

**MPLS**: Multi-Protocol Label Switching

**P. PC**: Personal Computer

**R. Rss:** Really Simple Syndication **RTP:** Real-time Transport Protocol

# **S.**

**SAE:** System Architecture Evolution

# **T.**

**TCP**: Transmission Control Protocol

# **U.**

**UDP**: User Datagram Protocol

#### **W.**

**WiFi:** Wireless Fidelity

#### <span id="page-6-0"></span>**Résumé**

Le présent rapport a été élaboré dans le cadre du projet de fin d'études pour l'obtention du diplôme de master industriel en informatique, nous intéressons à définir les réseaux hétérogènes et leur caractéristiques complémentaires puis nous défini les différents facteurs qui peuvent être considères lors de la sélection du réseau.

Dans ce rapport, nous avons apprendre les simulateurs et les émulateurs de réseaux hétérogène et comment sa fonctionnée et étudiée les types et les outils des simulations et les niveaux des émulations .ensuite nous avons l'expérimenté du simulateur NS2, et présenté la simulation de réseau hétérogène sous le simulateur. **Mots clés :** réseaux hétérogène, NS2, simulateur, émulateur.

#### <span id="page-6-1"></span>**abstract**

This report has been drawn up as part of the end-of-studies project for obtaining the industrial master's degree in computer science, we are interested in defining heterogeneous networks and their complementary characteristics, then we defined the various factors that can be considered during network selection.

In this report, we learned about simulators and emulators of heterogeneous networks and how it works and studied the types and tools of simulations and levels of emulations. Then we experienced the NS2 simulator, and presented the simulation of heterogene network under the simulator.

**Keywords:** heterogeneous networks, NS2, simulator, emulator.

#### <span id="page-7-0"></span>**Introduction générale**

Les télécommunications recouvrent toutes les techniques de transfert d'information quelle qu'en soit la nature. Aujourd'hui, le domaine des télécommunications et des réseaux est en pleine effervescence, chaque mois qui s'écoule apporte son lot de nouvelles offres et de nouvelles propositions de normes.

Les demandes croissantes des nouveaux services ainsi que leurs créations ont été le but pour définir une architecture de réseau flexible à toute modification avec un coût minimum. Le principe de réseau intelligent a pris sa place dans le domaine des télécommunications afin d'atteindre cet objectif. L'idée est de séparer le contrôle de services de la commutation de services ce qui permet aux opérateurs de créer, d'ajouter et de modifier tout simplement les services du réseau sans avoir à modifier son architecture.

Dans ce contexte l'objectif de notre recherche est de faire une présenté générale du domaine des réseaux hétérogènes, et faire une étude détaillée pour les simulateurs et émulateurs; A la fin on expérimentation de simulateur NS2.

Le présent rapport est organisé en trois (3) chapitres :

- Dans le premier chapitre représente une vue générale d'évolution des systèmes de communication sans fil et mobiles puis définition les réseaux hétérogènes, et leur principales caractéristiques et leur architecteur et les Exigences des réseaux hétérogènes
- Dans le deuxième chapitre nous avons étudiée les simulations et les émulations des réseaux hétérogènes.
- Dans Le troisième chapitre présente l'expérimentation de la simulation avec NS2 un exemple de réseau hétérogène.

# <span id="page-8-0"></span>CHAPITRE I VUE GÉNÉRALE DES RÉSEAUX HÉTÉROGÈNES

#### **Introduction**

Ce premier chapitre de traite la caractérisation des réseaux hétérogènes. Apres une brève introduction de l'évolution des technologies des systèmes sans fil et mobile, nous mettons en évidence les caractéristiques des réseaux hétérogènes lorsque plusieurs technologies d'accès sont disponibles au niveau des utilisateurs. Les cirières de sélection de technologies d'accès dans un environnement hétérogène.

#### <span id="page-10-0"></span>**1. Evolution des systèmes de communication sans fil et mobiles**

Les communications par les réseaux sans fil et mobiles sont au cœur des rapports entre les hommes, quelles que soit les machines dont ils disposent. Ce type de réseaux permet aux terminaux d'être connectes par une interface radio et de se déplacer dans une région déterminée en taille pour les réseaux sans fil OU a l'intérieur du réseau d'un operateur pour le réseau mobile. Depuis leur création, ces réseaux ont connu de grandes évolutions. Dans la suite, nous présentons brièvement les caractéristiques principales des technologies développées dans les réseaux sans fil et mobile montrant les différents standards existants dans le monde[1]**.**

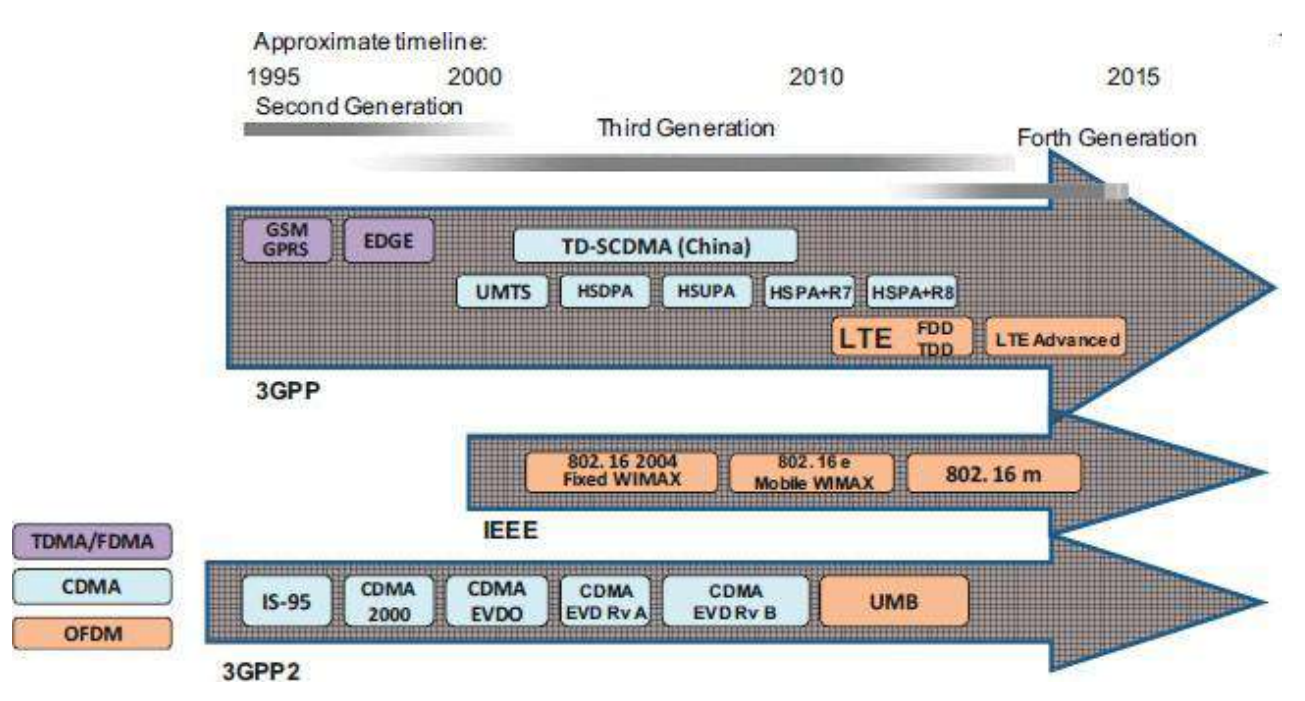

**Figure I.1 Evolution des systèmes de communication sans fi1 et mobiles[2]**

# <span id="page-10-1"></span>**2. Définition et objectifs des réseaux hétérogènes**

Au cours de l'évolution de réseaux sans fil et mobile, nous pouvons remarquer que plusieurs technologies ont été développées. Chacune a été conçue indépendamment pour soutenir des différents types de données, de couverture ou de mobilité [1].

# **Chapitre I : Vue Générale des Réseaux Hétérogènes**

Les réseaux hétérogènes sont définis comme un réseau de transport en mode paquet permettant la convergence des réseaux Voix/données et Fixe/Mobile; ces réseaux permettront de fournir des services multimédia accessibles depuis différents réseaux d'accès. Afin de s'adapter aux grandes tendances qui sont la recherche de souplesse d'évolution de réseau, la distribution de l'intelligence dans le réseau, et l'ouverture à des services tiers, les réseaux hétérogènes sont basés sur une évolution progressive vers le « tout IP »[3].

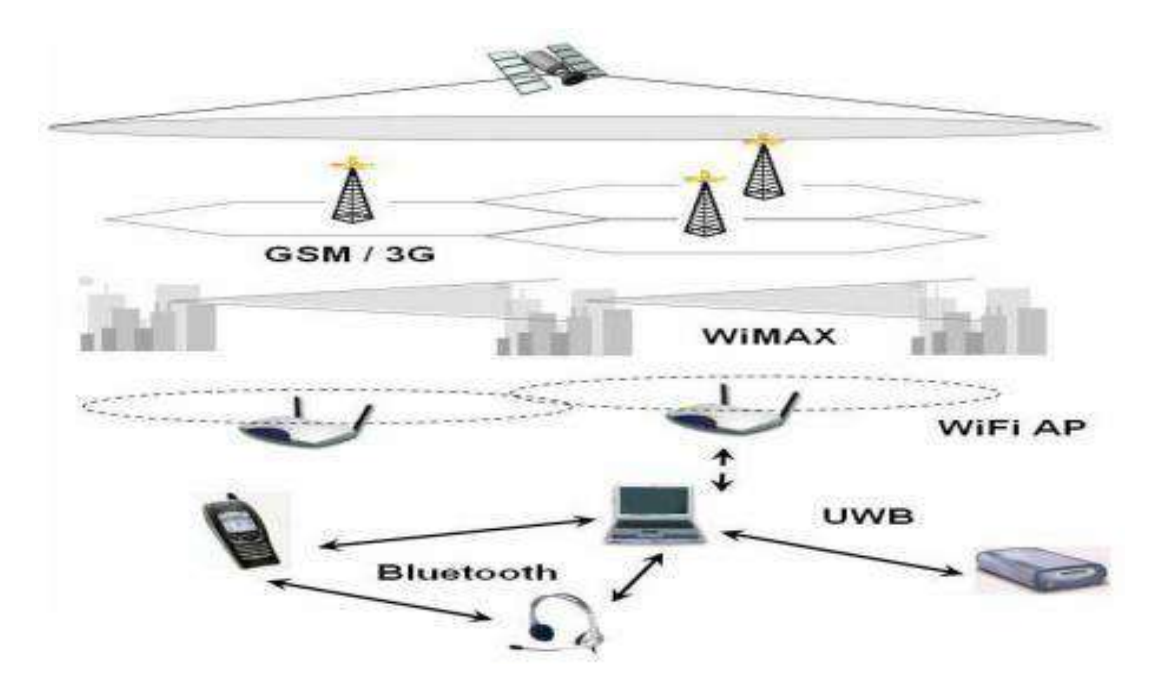

**Figure I.2 Réseaux hétérogènes** [4]

#### <span id="page-11-0"></span>**3. Architecture de réseaux hétérogènes**

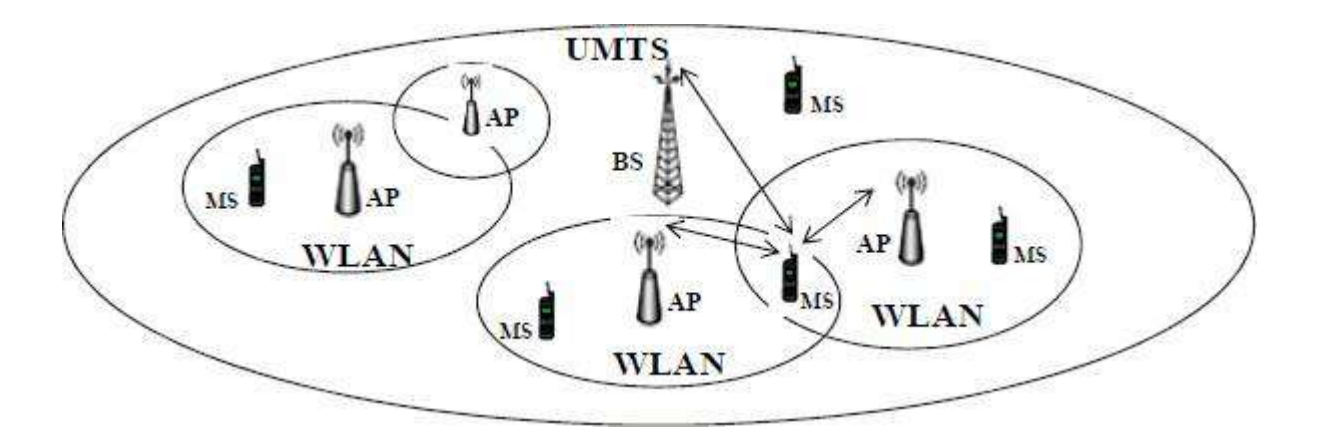

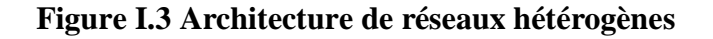

La figure I.3 montre une architecture de système hétérogène composée d'un réseau cellulaire et plusieurs réseaux locaux sans fil. En général, les systèmes cellulaires sont envisages pour fournir des services a faible bande passante, large couverture et mobilité élevée.

En revanche, les technologies locales sans fil ont la capacité d'introduire des services a hauts débits de données avec moins de mobilité. Chacun de ces systèmes ont leurs avantages et leurs inconvénients. Aucune technologie ne pourrait offrir simultanément des services a une bande passante élevée, une grande mobilité, une large zone de service pour un grand nombre d'utilisateurs[5].

Ainsi, une approche d'interconnexion permet d'exploiter des avantages de toutes les technologies et de réduire leurs inconvénients. Le terme de réseaux hétérogènes vient de l'intégration des différentes technologies en but d'exploiter de leurs caractéristiques complémentaires.

Grace aux réseaux hétérogènes, les utilisateurs peuvent transporter de la connexion entre plusieurs points d'accès de différents types, en profitant de meilleurs services personnels en fonction de leurs propres préférences. En outre, les réseaux hétérogènes représentent une solution importante pour diminuer la congestion des réseaux mobiles en partageant le trafic avec d'autres technologies d'accès a plus hauts débits.

#### <span id="page-12-0"></span>**4. Exigences des réseaux hétérogènes**

L'infrastructure actuelle des réseaux de télécommunications converge totalement vers des systèmes hétérogènes ou les utilisateurs peuvent être rattaches de manière transparente a différents réseaux au cours de leurs communications. Pour assurer une connexion active dans toute la zone de service, des mécanismes des commutations simples entre les différents réseaux sont nécessaires. De plus, un terminal mobile capable de fonctionner avec plusieurs technologies d'accès est alors indispensable. En conséquence, on peut classifier les exigences de réseaux

hétérogènes en deux principaux groupes : le premier concerne les operateurs pour assurer l'interfonctionnement ainsi que les processus de handover entre les différentes technologies d'accès. Le deuxième concerne les performances des terminaux des utilisateurs pour fonctionner et exploiter les services de réseaux [1].

#### <span id="page-13-0"></span>**4.1 Exigences en termes du cœur du réseau**

L'interfonctionnement est un terme exprimant la nécessite de combiner les avantages des différentes technologies d'accès afin d'obtenir le meilleur service. Dans un sens général, l'interfonctionnement consiste a relier deux ou plusieurs réseaux d'accès distincts pour permettre aux utilisateurs finaux d'accéder a ces réseaux et de maintenir la continuité du service.

Dans les réseaux hétérogènes, l'interfonctionnement entre les réseaux cellulaires et les réseaux sans fil a large bande peut être effectue selon deux approches principales : couplage serre et couplage dénoue [6].

La distinction entre le couplage serre et le couplage dénoue est basée sur le niveau de coopération entre les deux réseaux concernes. Le couplage serre nécessite une modification majeure de l'architecture du réseau d'accès et une refonte du protocole de réseau.

L'avantage principal du couplage dénoue est qu'il ne nécessite aucune modification architecturale. Cependant, des accords entre operateurs qui possèdent les différents réseaux d'accès sont requis. Par conséquent, un utilisateur ne peut pas maintenir une connexion entre deux réseaux d'accès appartenant à deux operateurs non-collaboratifs, même si l'utilisateur souscrit a ces deux réseaux. Un autre schéma d'interfonctionnement a été propose en dans lequel les différents réseaux d'accès peuvent être complètement indépendants [7].

Afin d'assurer l'interfonctionnement entre les réseaux sans fil et mobile, le projet 3GPP a défini dans la release 6[8] les techniques d'interfonctionnement entre les systèmes cellulaires 3GPP avec les réseaux sans fil WLAN. Ensuite, lors de la

release 8, le projet 3GPP a introduit également une entité ANDSF (Access Network Discovery and Selection Function) au sein du cœur de réseau (EPC, Evolved packet core) de l'architecture (SAE, System Architecture Evolution) pour assurer l'interfonctionnement entre les systèmes 3GPP (tels que 3G, HSPUS ou LTE) et non-3GPP (tels que le Wifi et WiMax)[9].

L'ANDSF fournit aux terminaux des utilisateurs des informations sur les réseaux disponibles, des contraintes, des règles, et des politiques de mobilité inter systèmes de chaque operateur. Conformément à la spécification 3GPP, ces informations peuvent être classifiées en trois types selon la configuration des operateurs :

Inter-System Mobilité Policy (ISMP) pour spécifier au terminal les règles nécessaires pour sélectionner et diriger le trafic sur le réseau d'accès unique préfère, Inter-System Routing Policy (ISRP) pour spécifier des règles au terminal afin de sélectionner et diriger le trafic simultanément sur de multiples réseaux d'accès, et les informations de découverte du réseau d'accès pour fournir une liste des réseaux disponibles dans le voisinage de l'utilisateur dans le but d'accélérer la connexion a ces réseaux[1].

De cette façon, les terminaux sont capables de détecter rapidement les réseaux d'accès disponibles et prendre des décisions sur le choix du réseau le plus approprie pour la poursuite du service. Les flux de signalisation pour l'accès au réseau non-3GPP via l'ANDSF est représentée sur la figure 1.4.

7

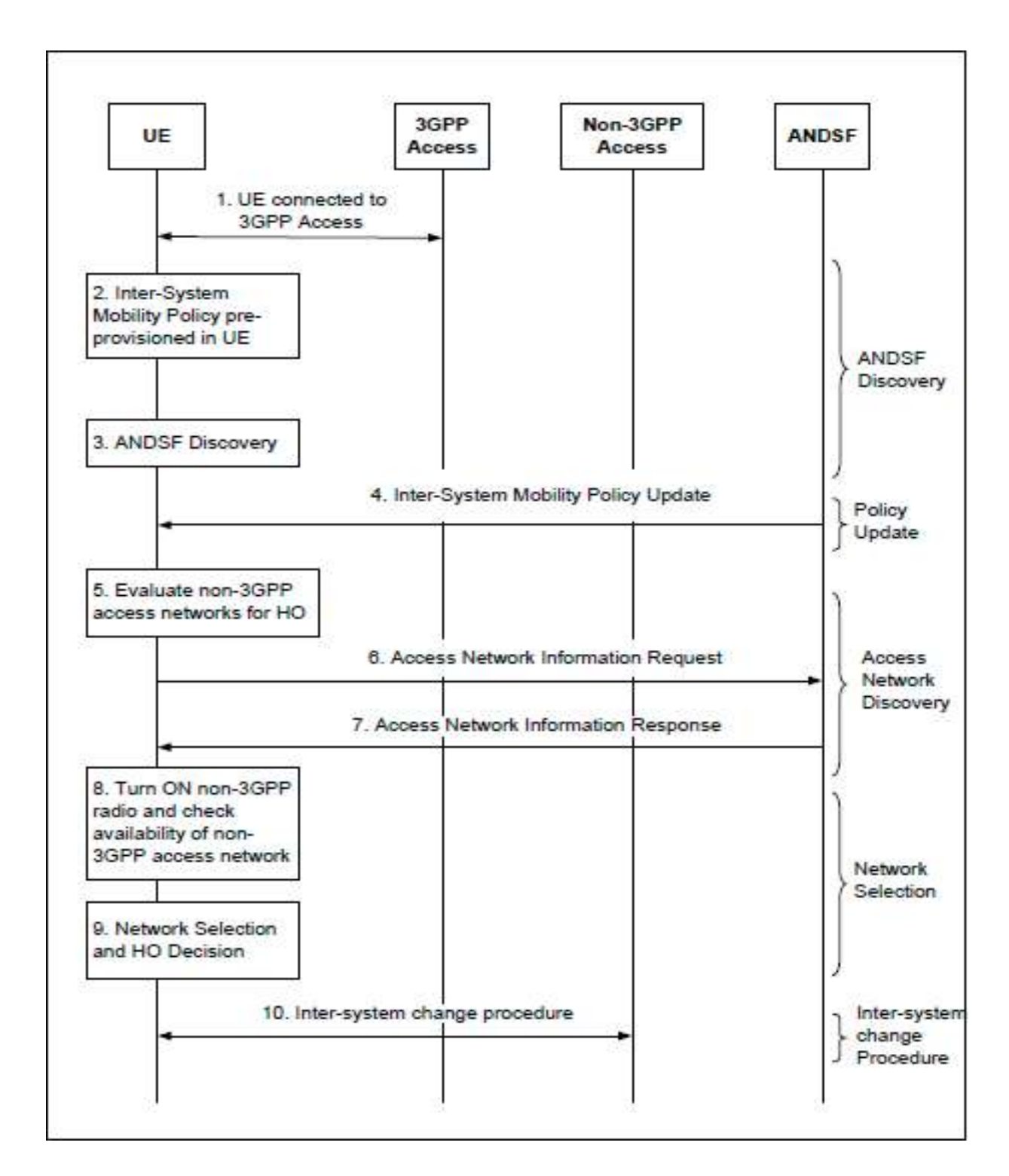

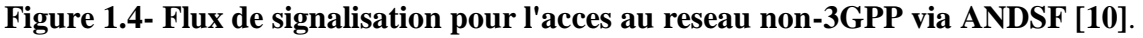

En revanche, IEEE a crée un groupe de travail IEEE 802.21 [11] dans le but d'élaborer une norme pour permettre a un terminal mobile de se déplacer de manière transparente entre différents technologies d'accès de type IEEE 802.

La norme a été nommée Media Independent Handoff (MIH) services et a été ensuite étendue pour permettre l'intégration de différents réseaux cellulaires. Elle a présente un cadre (framework) pour supporter des transferts transparents entre les différents types de réseaux [12]. IEEE 802.21 fournit uniquement le cadre global tandis que les algorithmes qui seront réellement mis en couvre sont laisses aux concepteurs.

La réalisation de l'interfonctionnement basée sur ANDSF ainsi que IEEE 802.21 au sein de l'architecture du système évolue 3GPP est illustre par la figure 1.5.

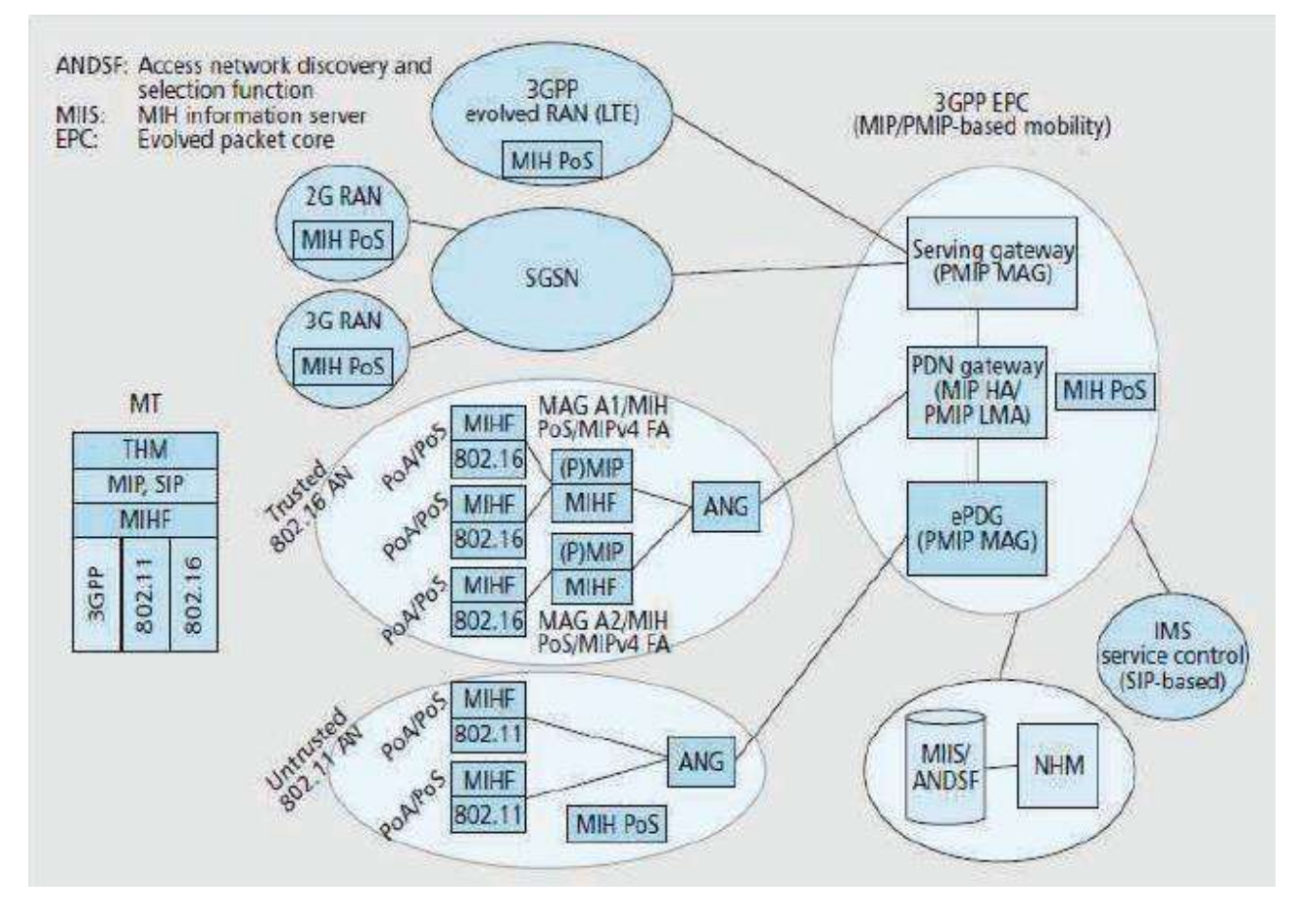

**Figure 1.5 Architecture du système évolue 3GPP [1].**

En outre, IEEE a présente également la norme 802.11u en but de soutenir l'interfonctionnement des réseaux WLAN avec les réseaux extrêmes.

IEE802.11u permet d'activer et automatiser la découverte et la sélection des réseaux. Les points d'accès compatibles avec 802.11u annoncent aux terminaux mobiles des informations concernant les réseaux disponibles susceptibles d'aider a choisir le réseau le plus adapte et effectuer les réglages nécessaires a la connexion.

#### <span id="page-17-0"></span>**4.2 Exigences en termes d'utilisateur**

Avec l'intégration des réseaux sans fil et mobiles, plusieurs types de technologies peuvent être exploités pour atteindre les services de réseaux. L'utilisateur mobile devrait être en mesure de communiquer et de se déplacer au sein de ces architectures.

Ainsi, a cet environnement, c'est le terminal de l'utilisateur qui gère en général la décision de sélection du réseau et supervise la communication après l'initialisation, tenant compte des facteurs importants concernant les réseaux disponibles et les préférences indiquées par les utilisateurs. C'est pourquoi, le terminal intelligent représente un des points clés dans le domaine des réseaux hétérogènes. Il est toujours responsable d'assurer une connexion avec le meilleur réseau disponible. Il identifie périodiquement la qualité de connexion, les réseaux disponibles, les services présentes par chaque réseau et suivant une stratégique de sélection considérée, il prend la décision de handover ainsi que la sélection du réseau cible [1].

En conséquence, deux exigences sont indispensables en ce qui concerne le terminal mobile. La première concerne la capacité du terminal à fonctionner avec tous les réseaux d'accès disponibles. La réalisation de cet objectif nécessite l'intégration des multiples interfaces à chaque terminal ou des interfaces hétérogènes capables de s'adapter avec plusieurs technologies d'accès.

La deuxième réside dans la capacité du terminal à collecter les informations nécessaires, les traiter et ensuite prendre la décision de commuter vers le réseau désire. Une architecture générale de terminal mobile dans l'environnement des réseaux hétérogènes est illustrée sur la figure 1. 6. L'architecture proposée en permet de fonctionner avec les réseaux WLAN, WiMax et LTE en se basant sur les normes

802.21 et 802.11 u et prenant compte des préférences des utilisateurs, des exigences des applications et des performances et capacités des réseaux disponibles.

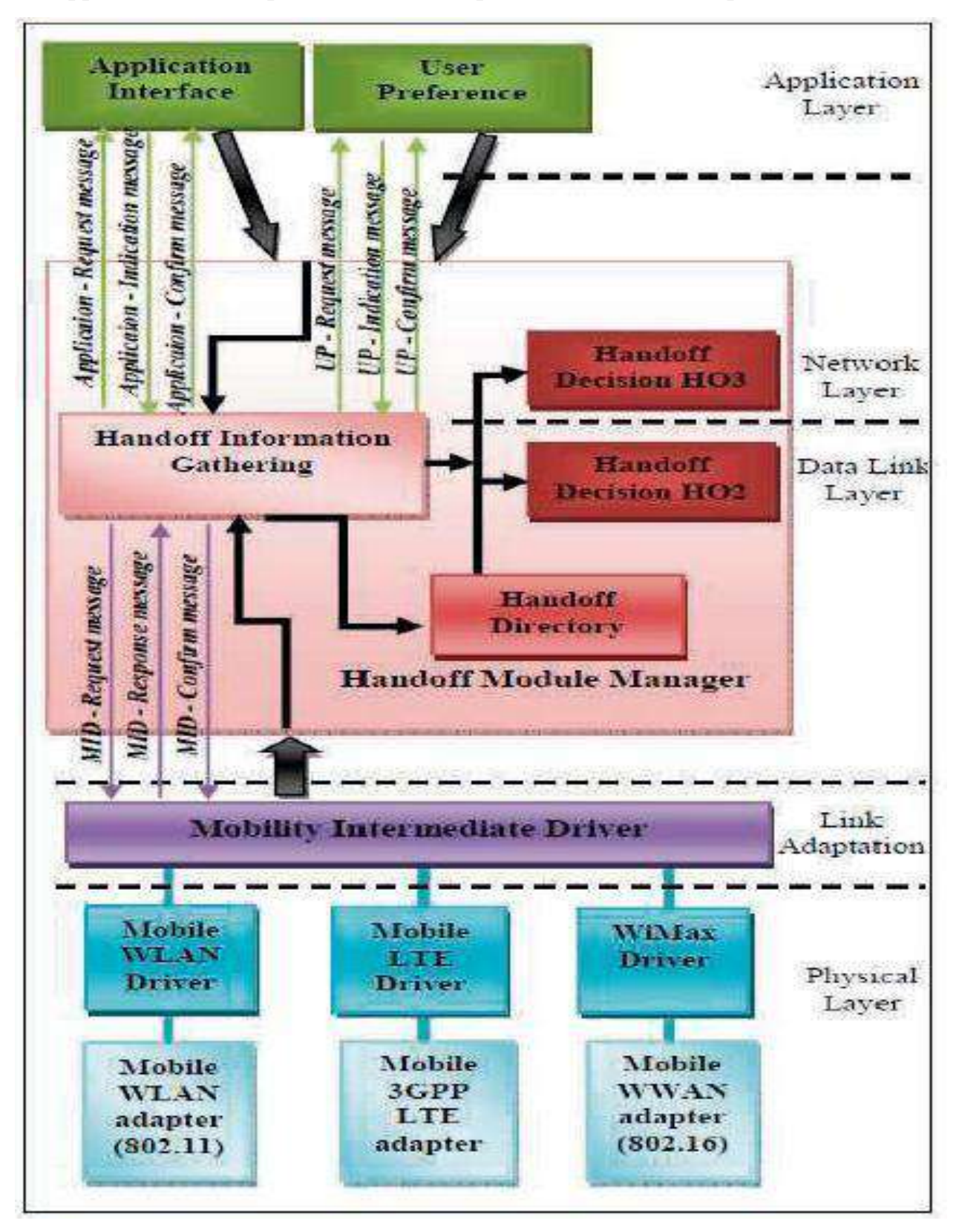

**Figure 1.6 Architecture du terminal dans un environnement hétérogène [13]**

# <span id="page-19-0"></span>**5. La stratégie de sélection et les critères de choix**

La demande croissante des consommateurs pour l'accès aux services de communication en tout lieu et a tout moment, a conduit àaccélérer le développement réalise a l'intégration de différentes technologies d'accès sans fil.

Comme illustre par la figure 1.7, dans cet environnement les terminaux mobiles qui sont équipes par plusieurs interfaces seront toujours en mesure de choisir le lien d'accès le plus approprie parmi les autres possibles [1].

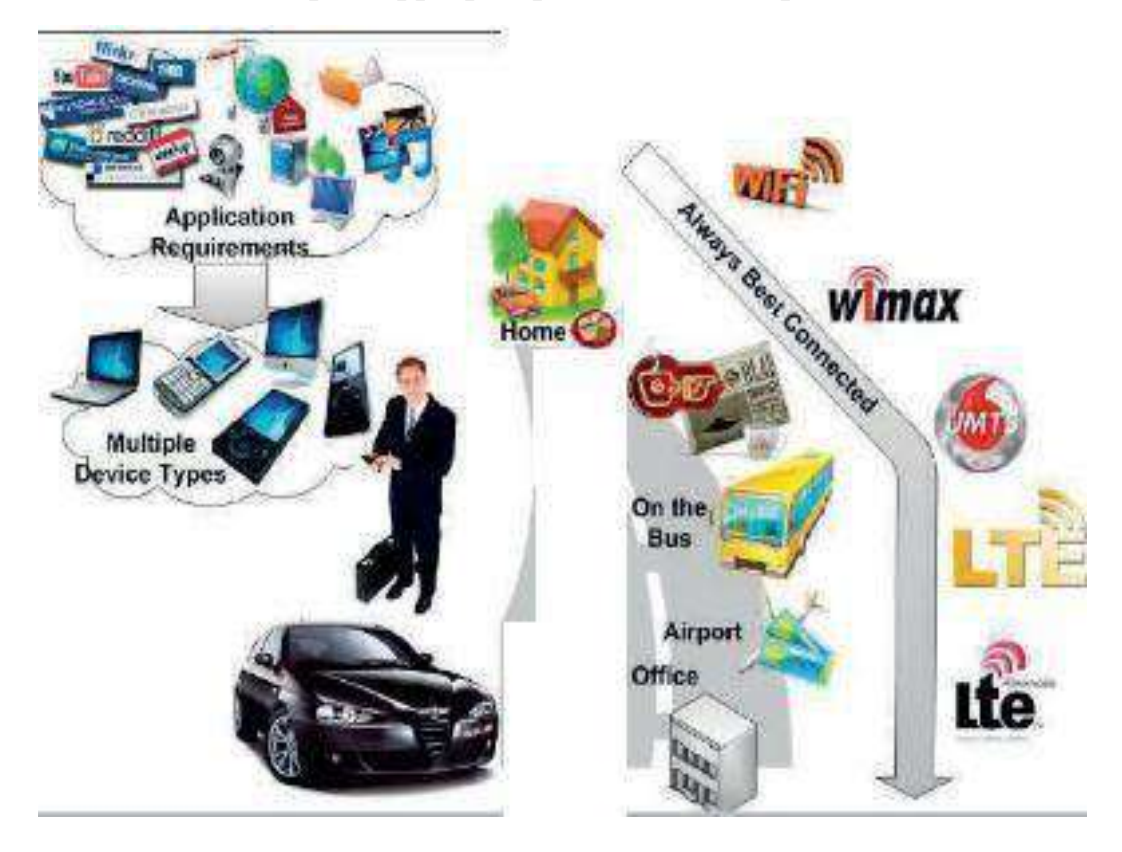

**Figure 1.7 Environnement de réseaux hétérogènes sans fil [14].**

Les stratégies de sélection traditionnelle sont basées uniquement sur la puissance du signal reçue RSS et ne sont pas suffisantes pour prendre une décision de handover vertical (ou sélection de nouveau réseau).

Dans les réseaux hétérogènes, la technique de décision doit impliquer d'autres critères de choix satisfaisant les contraintes des utilisateurs selon les caractéristiques des réseaux disponibles. Les éléments principaux qui peuvent être pris en compte lors de la décision sont les suivants :

Le type d'application: De grands types de services ont été définis dans le domaine des réseaux hétérogènes. Chacun de ces services a des exigences spécifiques en termes de bande passante, de taux d'erreurs binaires ou de latence. C'est pourquoi, le choix de réseau cible doit prendre en compte ces exigences et assurer le niveau requis de la qualité de service suivant le type d'application demandée.

Les caractéristiques des réseaux d'accès disponibles : Elles concernent des informations sur la qualité de liens radio telles que, la puissance du signal reçue, le rapport signal a bruit (SNR) et le rapport signal-inférence plus bruit (SINR), le taux d'erreurs binaires (TEB). De plus, d'autres caractéristiques du réseau peuvent être intéressantes lors de la décision comme le cout monétaire d'un service, le niveau de sécurité, la bande passante disponible et la congestion. Le terminal mobile doit déterminer périodiquement tous les réseaux d'accès disponibles et leurs paramètres spécifiques,

**Des informations concernent le terminal mobile:** Ce sont des informations qui combinent la capacité du terminal et son type de mobilité (c.à.d. la mobilité de l'utilisateur). La capacité du terminal est directement reliée au nombre des interfaces disponibles et a l'état de charge de la batterie. Le type de mobilité ainsi que la vitesse de déplacement jouent aussi un rôle important lors de la sélection du réseau, En effet, pour un déplacement a grande vitesse, les réseaux cellulaires sont mieux adaptes en comparaison avec les réseaux WLAN. Cette zone de couverture sera traversée pendant une durée du temps assez courte.

**Les préférences de l'utilisateur**: Dans le cadre de réseaux hétérogènes, l'utilisateur peut spécifier ses propres préférences pour la sélection du réseau. Les préférences de l'utilisateur déterminent le degré d'importance d'un utilisateur pour un certain nombre de facteurs pris en compte dans la stratégie de sélection.

Ces informations sont différentes d'un utilisateur a un autre et jouent un rôle crucial pour déterminer le réseau désire. Plusieurs utilisateurs préfèrent toujours se connecter au réseau d'accès le moins cher, tandis que d'autres peuvent préférer des réseaux d'accès avec de qualité de service élevée. Les préférences de l'utilisateur peuvent être variées selon le contexte d'utilisation tenant compte du réseau d'accès utilise actuellement, de la vitesse de déplacement et du type d'application exécutée. Ces informations pourraient être introduites par l'utilisateur d'une manière statique via une interface graphique ou construites dynamiquement en fonction de l'application utilisée.

# <span id="page-22-0"></span>**Conclusion**

Ce premier chapitre nous a aides a présenter le principale approche considérées dans le cadre de nos études, et de donner l'état de l'art sur les réseaux hétérogènes.

Le réseau hétérogène est une solution très intéressante pour atteindre tous les services de réseaux mobiles et sans fil. Au cours de l'évolution de réseaux sans fil et mobile, plusieurs technologies ont été développées.

Les réseaux hétérogènes permettent d'intégrer des différentes technologies d'accès en but d'exploiter de ses caractéristiques complémentaires.

Dans cet environnement, l'utilisateur choisit la technologie d'accès la plus adaptée en fonction des plusieurs facteurs de choix. Nous avons défini les différents facteurs qui peuvent être considères lors de la sélection du réseau.

# <span id="page-23-0"></span>**CHAPITRE II** Les RÉSEAUX HÉTÉROGÈNES (Simulation ET ÉMULATION)

# <span id="page-24-0"></span>**Introduction**

Puisque la simulation d'un réseau hétérogène avant son déploiement réel considéré comme une alternative moins chère et moins chère que son expérimentation en environnement réel, On va présenter dans ce chapitre les raisons d'implémenter une plate-forme de simulation et d'émulation des réseaux hétérogène et on va citer quelques simulateurs et émulateurs de réseaux hétérogène qui sont actuellement disponibles.

#### <span id="page-25-0"></span>**1. La Simulation et Réseaux Hétérogène**

La simulation est une technique de modélisation largement utilisée dans l'évaluation de performances des systèmes informatiques et réseaux de communication. Il s'agit d'implanter un modèle simplifié du système à l'aide d'un programme de simulation adéquat. Cela permet de modéliser des situations très complexes que l'on ne peut résoudre analytiquement. De plus, le comportement transitoire des systèmes peut être évalué alors que les modèles analytiques sont généralement utilisés pour étudier le comportement stationnaire d'un système [15].

Le cycle de simulation passe par plusieurs étapes, comme elles sont illustrées sur la figure II.1.

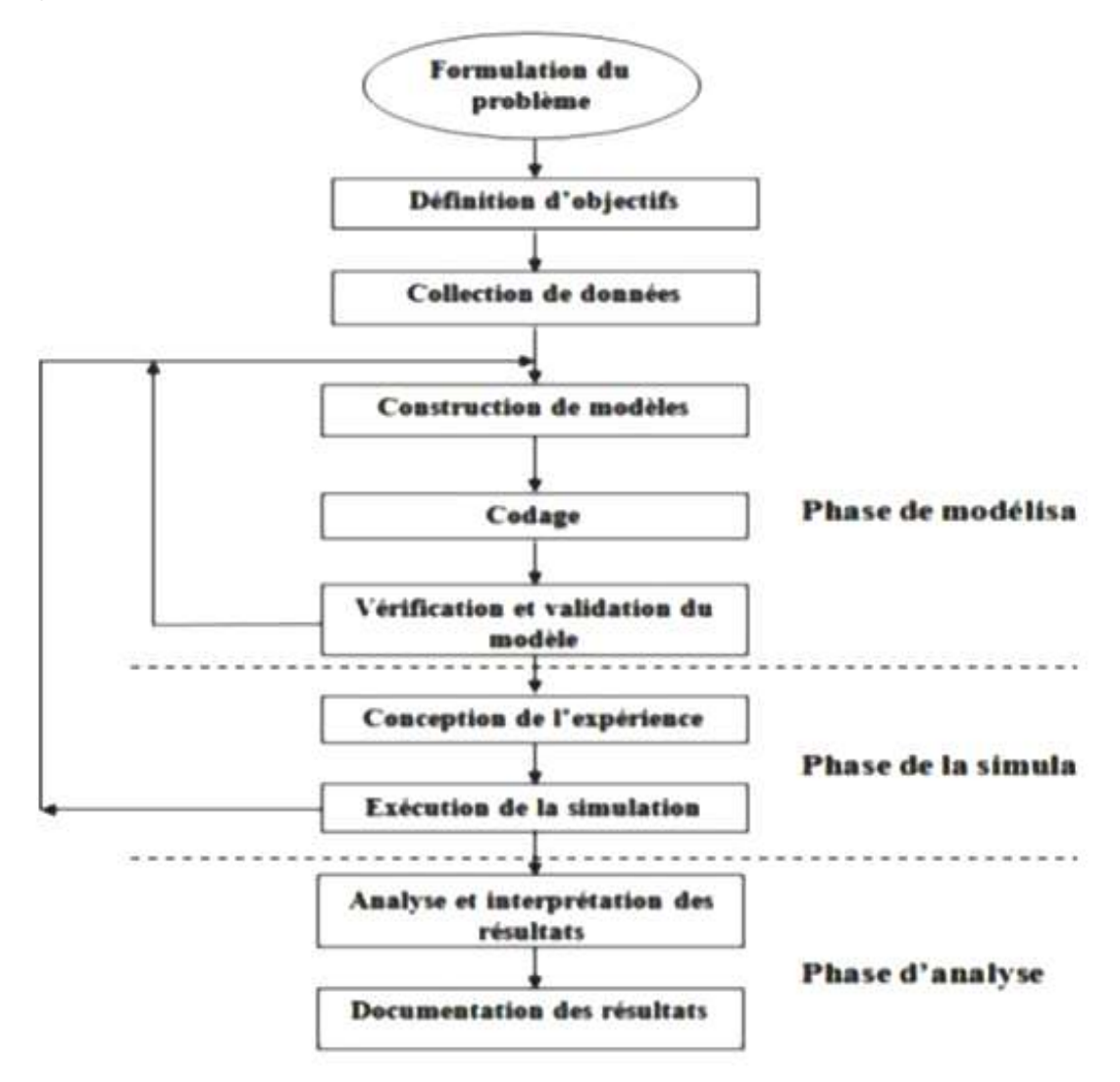

**Figure II.1 Le cycle de simulation**

#### <span id="page-26-0"></span>**1.1 Choix du Simulateur**

La plupart des logiciels de simulation des réseaux disponibles sont basés sur la simulation à événements discrets DES, où les nœuds du réseau simulé déclenchent des événements. Le simulateur maintient une file d'événements triés suivant le moment planifié pour l'exécution de l'événement. La simulation est elle-même effectuée par le traitement successif d'événements dans la file d'attente. L'approche DES a commencé à être appliquée à la simulation des réseaux informatiques durant les deux dernières décennies [16].

NS-2 est le fruit des premières implémentations et depuis, il est devenu pratiquement la référence pour la simulation des réseaux, ceci peut être attribué au fait que de nombreux modèles de composants réseaux ont été implémenté dans NS-2.

La simulation du système réel devient nécessaire lorsque les modèles analytiques deviennent soit très complexes en termes de calcul et de résolution temporelle.

Les simulations sont utilisées dans les différentes situations suivantes:

- Quand le système réel est difficilement observable pour toutes sortes de raisons (dimension, sécurité, coût, inexistence...) ;
- Quand on ne peut pas facilement observer les états du système ;
- Quand on désire analyser l'enchaînement des événements dans le système ;
- Quand on désire valider une solution analytique ;
- Quand on désire visualiser les états d'un système ;
- Quand on veut tester différentes optimisations pour améliorer un système existant.

# <span id="page-27-0"></span>**1.2 Les avantages et Les inconvénients de simulation des Réseaux Hétérogène:**

#### **Avantage :**

- **•** Observations des états du système ;
- Etudes des points de fonctionnement d'un système ;
- Etudes de systèmes à échelle de temps variable ;
- Etudes de l'impact des variables sur les performances du système ;
- Etude d'un système sans les contraintes matérielle.

#### **Inconvénient :**

- La conception de modèles peut nécessiter des compétences spéciales ;
- Une autre forme d'analyse plus proche de la réalité est peut être nécessaire ;
- Résultats difficilement interprétables ;
- Résultats pas forcément généralisable ;
- Résultats sont fonction des entrées du système.

# <span id="page-27-1"></span>**1.3 Type de simulation :**

Lorsque la simulation s'avère nécessaire pour évaluer un système réel, quatre principales méthodes de simulation peuvent être utilisées en fonction de la nature du système cible.

- 1- **La Simulation de monte-carlo**: Elle se base sur la génération de nombres aléatoires afin de reproduire les résultats d'un calcul pour lequel les données sont incertaines.
- 2- **La Simulation continue:** Elle permet d'analyse de manière continue le comportement d'un système, représenté sous la forme d'équations différentielles, au cours du temps.
- 3- **La Simulation analytique**: Elle permet d'analyser des processus stochastiques à travers lesquels le système peut passer par différant états, comme par exemple les chaines de markov.
- 4- **La simulation discrète:** Permet l'évalue le comportement d'un système au cour du temps grâce à la génération d'événements.

#### <span id="page-28-0"></span>**1.4 La simulation de réseau :**

Pour pallier principalement les difficultés de mise en oeuvre d'expérimentation en environnement réel (manque de contrôle au niveau des paramètres, quasi impossibilité de reproduire une même expérience, etc.), un moyen classique permettant l'évaluation de protocole est la simulation de réseau.

Ce type d'approche d'expérimentation propose d'utiliser un simulateur dans un environnement synthétique et contrôlable. Les simulateurs de réseau sont des outils logiciels généralement utilisés pour le développement, le test ou encore le "debugage" d'applications ou de protocoles réseau.

La simulation offre une flexibilité maximale de part l'aisance de la mise en œuvre d'architectures dont les règles de fonctionnement sont entièrement contrôlées. Il est également possible, grâce à des modèles, de reproduire un comportement ou une condition réseau donnée.

Cette approche d'expérimentation implique une modélisation complète de l'environnement et de l'architecture considérée en utilisant un formalisme et des outils liés au système de simulation utilisé : le d'attente, réseaux de Pétri, etc.

De nombreux protocoles sont actuellement modélisés et bon nombre de ces modèles sont reconnus par la communauté scientifique. De ce fait, la simulation est souvent utilisée par les chercheurs pour mener leurs expérimentations.

Des différents modes de simulation réseau existants, la simulation à événements discrets est la plus utilisée par la communauté scientifique.

Elle permet de modéliser le système à étudier sous forme d'une séquence d'événements qui dirigent l'évolution discrète du système.

Un simulateur à événements discrets se caractérise par le fait que les changements d'états dans le réseau simulé (événements) se produisent à des instants (sans durée) répartis de manière discrète sur l'axe des temps.

Ceci permet donc, dans le cas de réseaux complexes, c'est-à-dire composés d'un nombre d'événements importants, de pouvoir traiter les événements sans être

soumis à la contrainte du temps réel. Ainsi par exemple, deux événements normalement espacés de 10 secondes dans la réalité pourront être traités sans tenir compte de cette contrainte de temps réel et, suivant la charge du simulateur et la complexité du modèle envisagé, dans un temps logique variable pouvant être proche ou très éloigné du temps réel[17].

# <span id="page-29-0"></span>**1.5 Outils de simulation:**

# <span id="page-29-1"></span>**1.5.1 GloMoSim**

**GloMoSim (**Global Mobile Information system Simulate**),** est un simulateur conçu à l'origine pour la simulation de réseaux mobiles à grande échelle. Il est construit à partir du langage Parsec. Le Parsec pour Parallèle Simulation Environnement for Complexe System est un langage de simulation parallèle dérivé du C. C'est un C auquel sont rajoutées des fonctions d'envoi, de réception de message et de gestion de timer.

L'élément de base dans le Parsec est l'entité. GloMoSim profite de cet aspect. Il est conçu suivant une conception modulaire et hiérarchique dans laquelle, un ensemble de nœuds sont agrégés au sein d'une seule entité Parsec : partition.

De même, la pile de protocole est agrégée dans une seule entité de façon très fidèle au concept de structuration en couche du modèle Transport Control Protocol/Internet Protocol (TCP/IP).

Ces deux techniques d'agrégation lui confèrent une très bonne scalabilité (support pour la simulation de milliers de nœuds) [18].

La plupart des systèmes réseaux de Glomosim sont construits en utilisant une approche basée sur l'architecture à sept couches du modèle OSI comme le montre la figure ci-dessous :

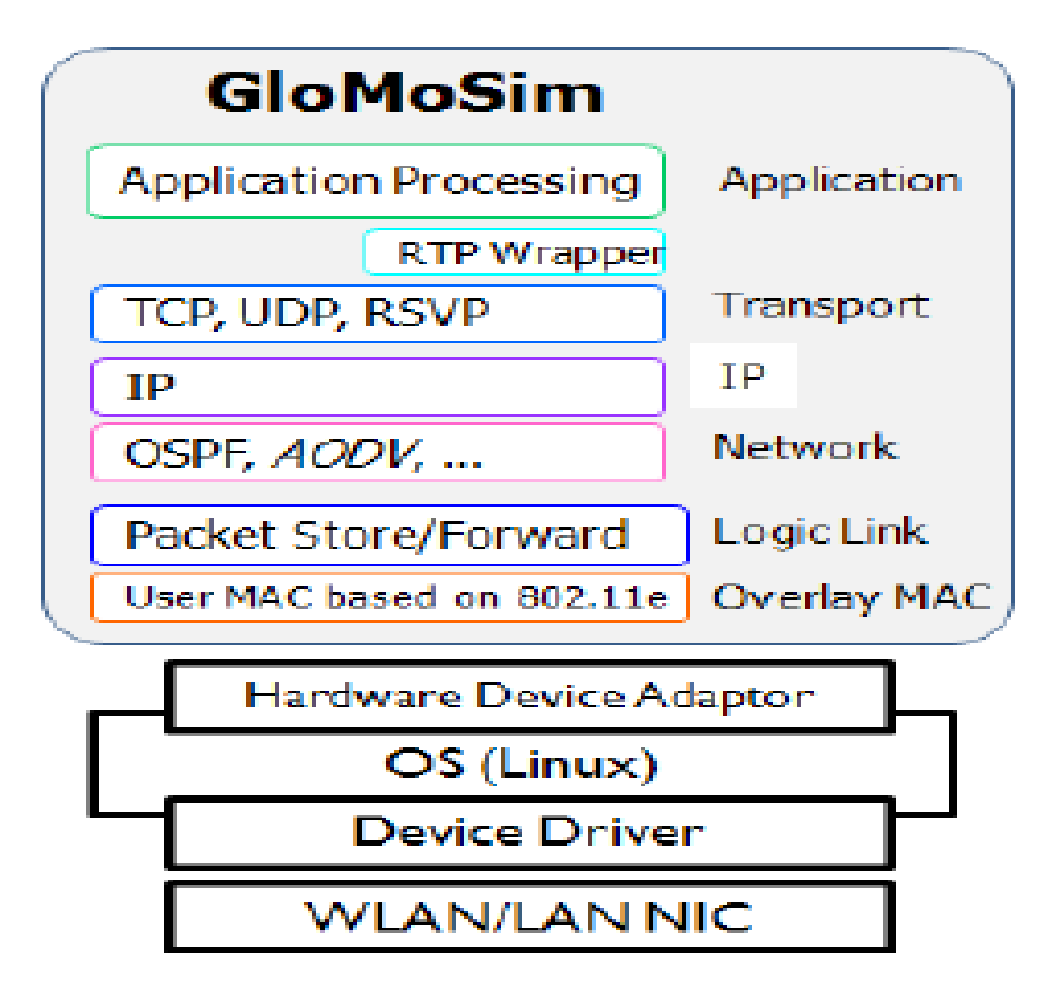

**Figure II.2 Architecture de GloMoSim[19].**

#### **Les avantage:**

- ◆ Prend en charge les réseaux à grande échelle avec des milliers de nœuds ;
- Prend initialement en charge les réseaux filaires et sans fil, mais maintenant, il ne prend en charge que les réseaux sans fil ;
- Fournit un environnement de simulation parallèle ;
- ◆ Prend en charge la simulation d'un grand réseau ;
- PARSEC permet l'exécution de protocoles asynchrones ;
- De bons modèles de propagation sont disponibles**.**

#### **Les inconvénients:**

- Nécessite une installation séparée de PARSEC ;
- Ne prend pas en charge les appareils tels que les capteurs et les actionneurs ;
- Une documentation détaillée n'est pas disponible ;
- Le simulateur n'est pas à jour ;
- Pas de sortie récente après 2000[20]**.**

# <span id="page-31-0"></span>**1.5.2 NS**

**Ns** " **network simulator** " (encore connu sous le nom de ns-2) est un simulateur de réseau à événements discrets. Il est populaire dans le milieu de la recherche par son caractère extensible, sa nature de logiciel libre et la disponibilité d'une documentation riche sur internet.

Ce simulateur est plutôt utilisé pour la simulation du routage et de protocoles d'émission/réception et surtout pour la recherche dans les réseaux ad-hoc. En effet, ns supporte plusieurs protocoles réseaux et permet la simulation de réseaux sans fils et câblés aussi.

Récemment, ns2 vient de mettre en place un modèle d'énergie pour les nœuds RCSF.

Ce modèle représente le niveau d'énergie dans chaque nœud à partir d'un niveau initial qui représente l'énergie disponible dans le nœud au début de la simulation. Cette énergie est utilisée pour l'envoie et la réception des paquets jusqu'à l'épuisement.

# **Chapitre II : Les Réseaux Hétérogènes Simulation et Émulation**

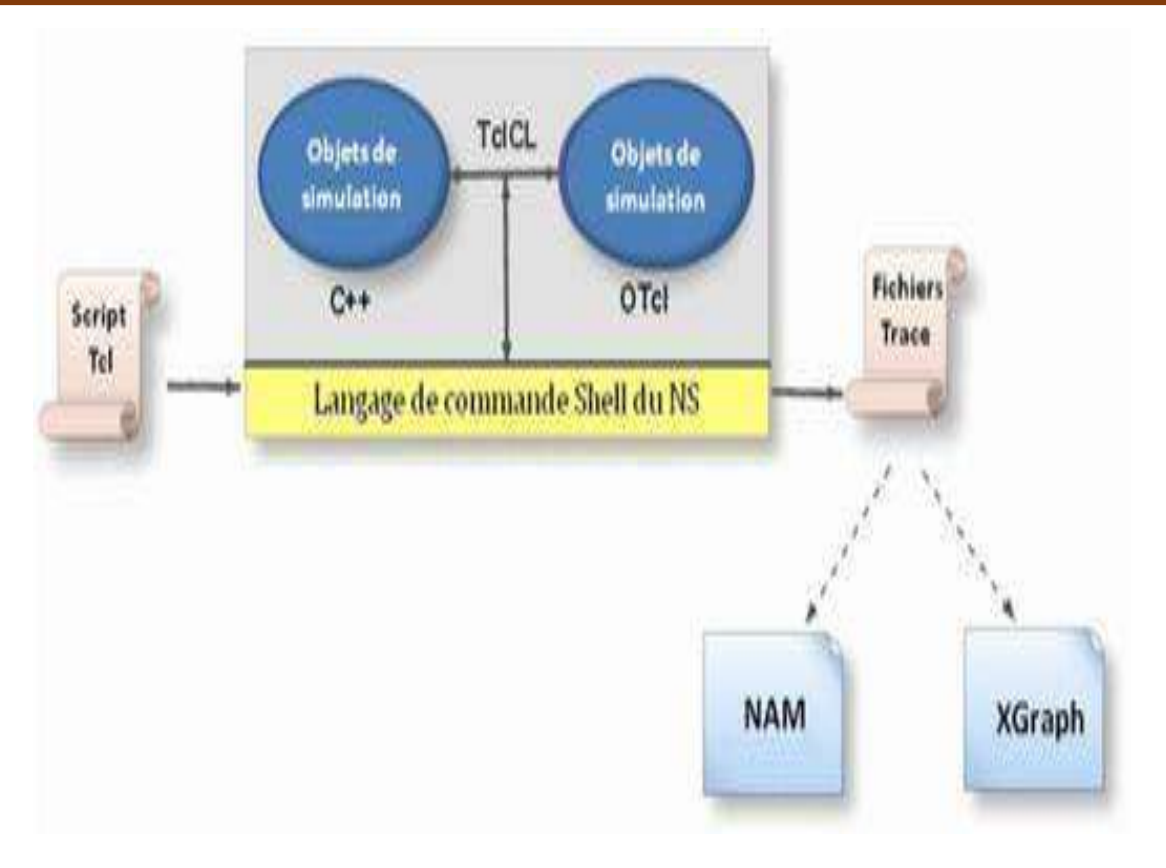

**Figure II.3 NS (Network Simulator)[15].**

#### a. **Fonctionnement** :

L'application NS est composée de deux éléments fonctionnels :

- Un interpréteur.
- Un moteur de simulation.

Au moyen de l'interpréteur l'utilisateur est capable de créer le modèle de simulation, ce qui revient à assembler les différents composants nécessaires à l'étude. Les composants du modèle de simulation sont appelés objets ou encore instances de classe. Le moteur de simulation quant à lui effectue les calculs applicables au modèle préalablement construit par l'utilisateur via l'interpréteur.

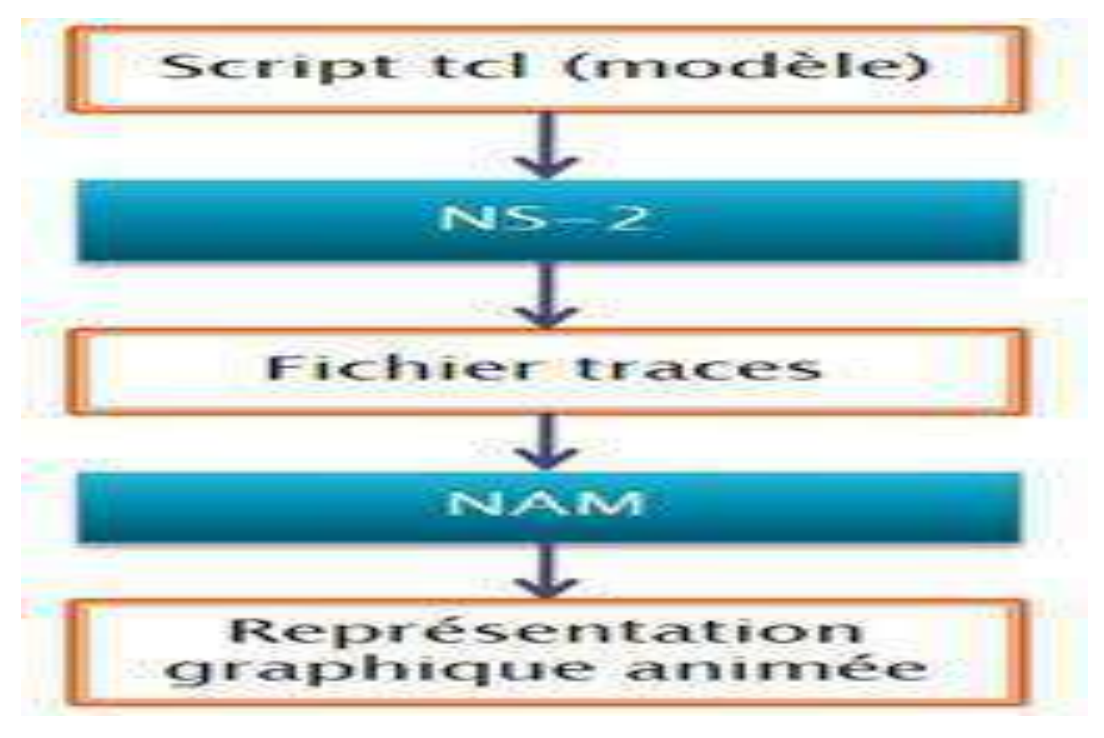

**Figure II.4 Fonctionnement de NS [15].**

b. **Les protocoles implémentés** :

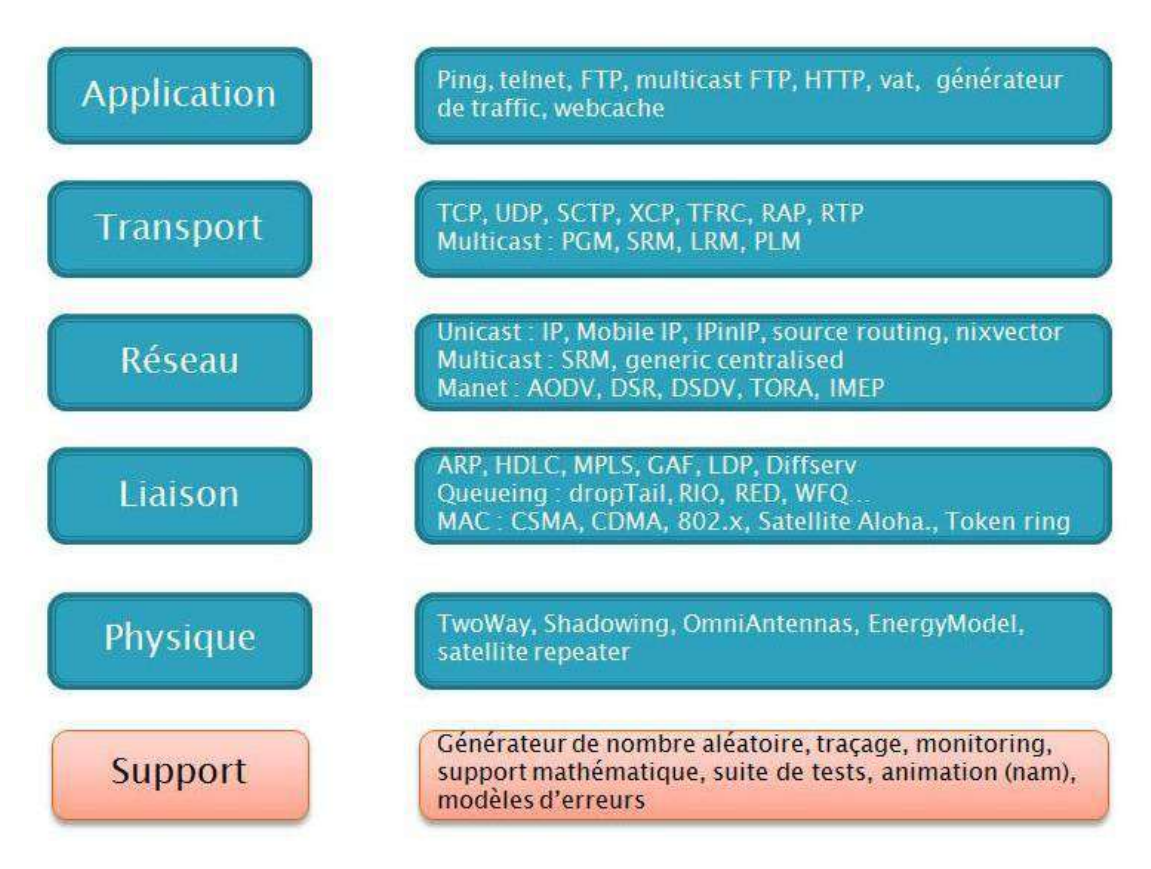

**Figure II.5 Les protocoles implémentés[15]**

Pour décrire un réseau et son trafic, il faut définir dans l'ordre :

- $\checkmark$  la topologie du réseau : les noeuds et les arcs ;
- $\checkmark$  la couche transport (UDP, TCP, ...) entre des pairs de noeuds (par nécessairement adjacents) ;
- $\checkmark$  la couche application qui va fournir les données des temporisateurs précisant les instants auxquels les transferts vont démarrer ;
- $\checkmark$  La couche réseau correspond à IP et est géré par NS.

#### **Les Avantage :**

- Comprend un modèle énergétique ;
- $\checkmark$  Fournit une riche collection de modèles que les autres simulateurs ;
- $\checkmark$  Permet aux utilisateurs de générer des modèles de mouvement de nœud et des modèles de trafic ;
- $\checkmark$  Prend en charge la simulation de TCP, les protocoles de routage et les protocoles de multidiffusion ;
- $\checkmark$  Permet la simulation des fonctions et protocoles du réseau filaire et sans fil.

#### **Les inconvénients :**

- $\checkmark$  NS-2 n'est pas convivial ;
- $\checkmark$  Mauvaise prise en charge de l'interface graphique;
- $\checkmark$  Mauvaise prise en charge du débogage ;
- $\checkmark$  Une recompilation est nécessaire chaque fois que le code utilisateur est modifié ;
- $\checkmark$  Difficile d'utiliser le système de tracage ;
- $\checkmark$  Des outils limités sont disponibles;
- Documentation limitée et obsolète ;
- $\checkmark$  Impossible de simuler de grands réseaux ;
- $\checkmark$  La surcharge de calcul est plus ;
- $\checkmark$  L'utilisation de la mémoire est plus<sup>[20]</sup>.

#### <span id="page-35-0"></span>**1.5.3 OPNET**

Il s'agit d'un logiciel de simulation complet et puissant offrant une grande variété de possibilités pour simuler des réseaux hétérogènes entiers avec divers protocoles. Le langage de programmation principal dans OPNET est C (les versions récentes prennent en charge le développement C ++). La configuration initiale (configuration de la topologie, définition des paramètres) est généralement réalisée à l'aide de l'interface utilisateur graphique (GUI), d'un ensemble de fichiers XML ou via des appels à la bibliothèque C. Les scénarios de simulation (par exemple, changement de paramètre après un certain temps, mise à jour de la topologie, etc.) nécessitent généralement l'écriture de code C ou C ++.

En général, OPNET est capable d'exécuter trois fonctions principales telles que la modélisation, la simulation et l'analyse. Il fournit un environnement graphique très simple mais complet pour la modélisation, c'est-à-dire pour créer toutes sortes de modèles de protocoles. En outre, pour la simulation, il utilise trois technologies de simulation différentes mais avancées et peut également être utilisé pour traiter un large éventail d'études. Pour l'analyse, les données affichées à partir des résultats de simulation peuvent être analysées très facilement. L'accessibilité à l'environnement de développement du simulateur est très facile grâce à ses graphiques conviviaux, ses graphiques; les statistiques ainsi que les animations peuvent être générées par OPNET. [18].

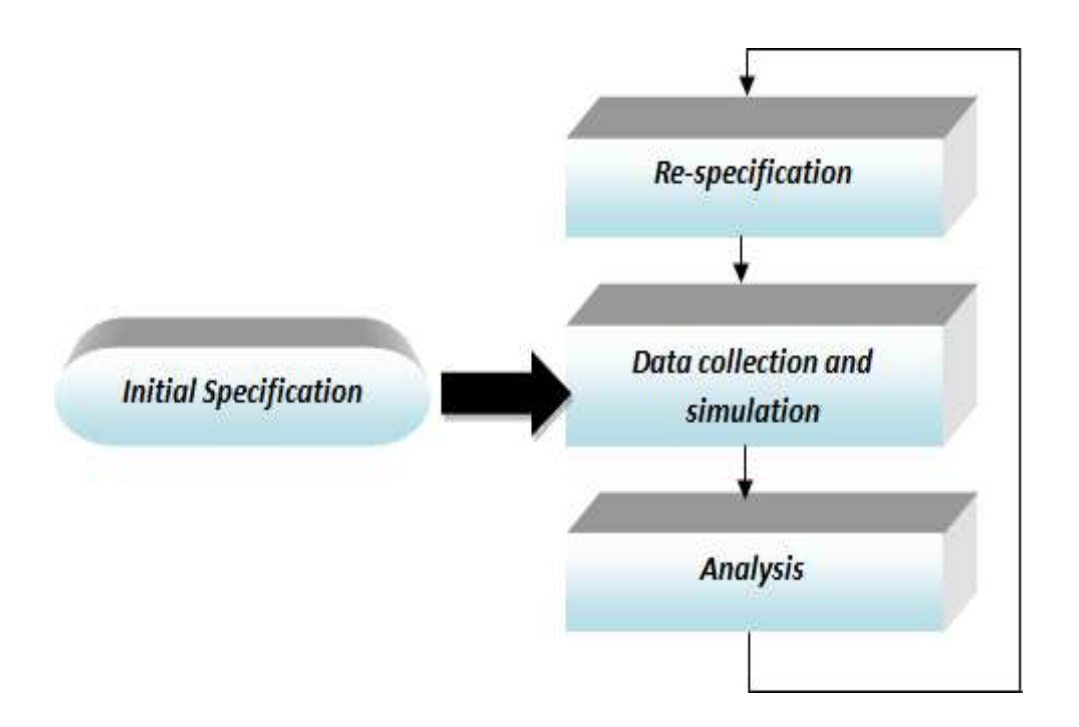

**Figure II.6 OPNET Architecture[21]**

OPNET permet de construire des simulations d'infrastructure réseau. Le logiciel est composé de différents éditeurs :

- $\checkmark$  le module « node » ;
- $\checkmark$  Le module « process »;

 $\checkmark$  Le module « Simulation ».

Le module « **process** » qui définit normalement la machine à états d'un élément du noeud.

Le module « **Simulation** » permet d'exécuter la simulation qui va modifié dynamiquement certaines variables définies dans le module « **node »**.

On peut dès lors construire des statistiques que l'on peut visualiser à l'aide de graphes.

La librairie d'OPNET est riche de protocoles réseaux, apprentissage long, description de modèles a l'aide d'une interface graphique, Proto-C pour coder (reconnait C/C++).

#### **a.La structure d'OPNET :**

OPNET dispose de trois niveaux hiérarchiques imbriqués :

#### **- Le network domaine :**

C'est le niveau le plus élevé de la hiérarchie d'OPNET. Il permet de définir la topologie du réseau en y installant des routeurs, des hôtes, des équipements tels que des switches, reliés entre eux par des liens. Chaque entité de communication (appelée noeud) est entièrement configurable et est définie par son modèle.

#### **- Le node domaine :**

Le Node domaine permet de définir la constitution des noeuds (routeurs, stations de travail, hub, …). Le modèle est défini à l'aide de blocs appelés modules. Certains modules sont non programmables Les autres modules sont entièrement programmables.

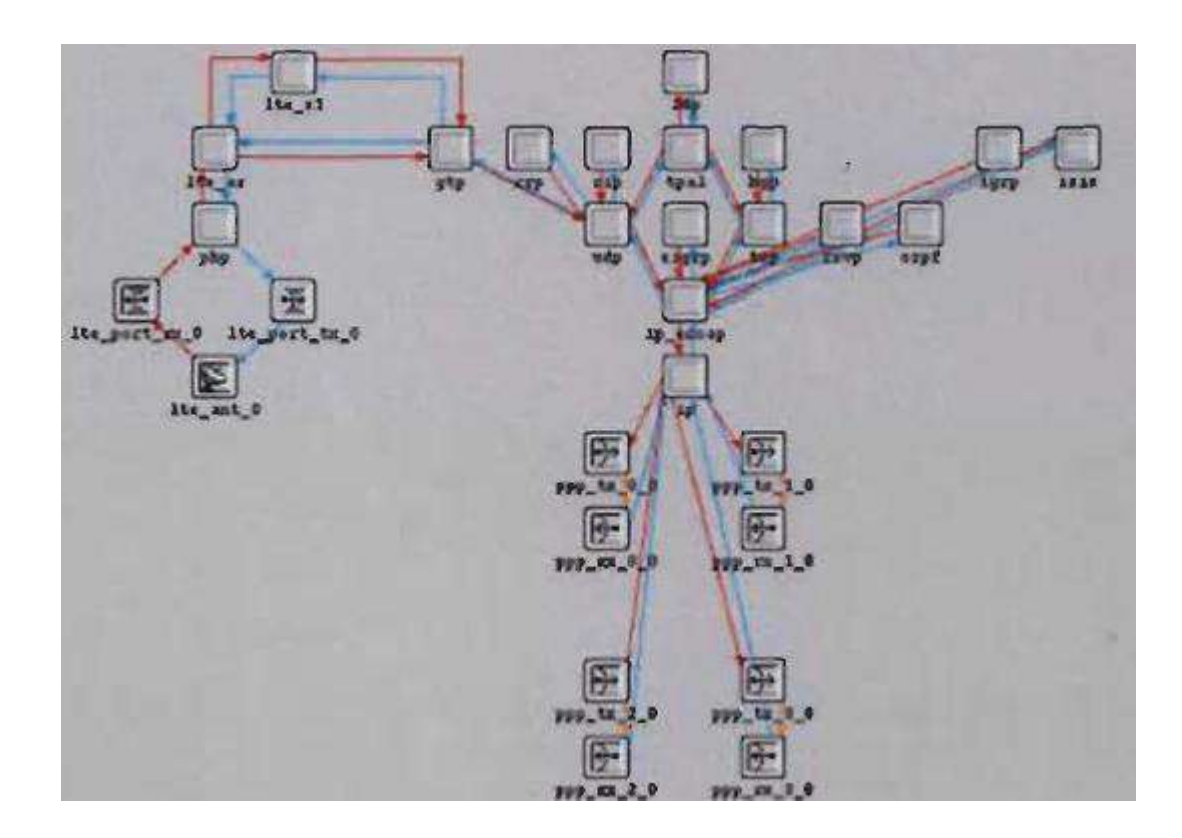

**Figure II.7 Le node domaine sous OPNET[15]**

#### **b. Le process domaine:**

La définition de chaque module programmable se fait à ce niveau.

- **Simulation sous OPNET :** Basée principalement sur deux méthodes :
	- utilisation des noeuds préprogrammés fournit par la librairie d'OPNET.
	- définition d'un modèle de lien, des process models décrivant des routeurs et des hôtes…

#### **Les avantages:**

- Moteur de simulation d'événements discrets rapide
- Ensemble de bibliothèque d'éléments avec code source
- Modélisation orientée objet
- Environnement de modélisation hiérarchique
- Prise en charge des simulations sans fil évolutives
- Modélisation sans fil personnalisable
- Simulation d'événement discret, hybride et analytique
- Prise en charge de l'informatique en grille

#### **Les inconvénients :**

- Opération GUI complexe.
- Il n'autorise pas un ensemble de nœuds dans un seul appareil connecté.
- L'exactitude des résultats est limitée par la résolution de l'échantillon.
- La simulation est incompétente si rien ne se passe pendant de longues périodes.

**Qualnet :** l s'agit d'une version vendable de Glomosim utilisée par les technologies réseau évolutives pour les projets de sécurité. Il s'agit d 'un logiciel de simulation de réseau ultra haute fidélité qui prédit les performances du réseau à étages mixtes sans fil et filaire et des périphériques réseau.

Un simulateur pour les grands réseaux hétérogènes et les applications distribuées qui s'exécutent sur ces réseaux. [22].

# **Chapitre II : Les Réseaux Hétérogènes Simulation et Émulation**

#### **Les Avantage :**

- $\checkmark$  Fournit une interface graphique conviviale;
- $\checkmark$  Fournit un calcul de grille pour la simulation distribuée ;
- $\checkmark$  Prend en charge la modélisation, la simulation, l'analyse et la conception haute fidélité d'un large éventail de réseaux de communication ;
- $\checkmark$  Permet la simulation de réseaux hétérogènes entiers avec différents protocoles ;
- $\checkmark$  Fournit des modules et des outils supplémentaires pour faciliter l'utilisation du logiciel :

#### **Les inconvénients :**

- $\checkmark$  Cher à des fins commerciales ;
- $\checkmark$  Fournit une mobilité sans fil limitée ;
- $\checkmark$  Prise en charge de protocoles limités ;
- $\checkmark$  Manque de modèle énergétique[20].

# <span id="page-39-0"></span>**1.5.4 JIST/SWANS :**

JIST/SWANS (**Scalable Wireless Ad hoc Network Simulator**): Développé à l'université de Cornell, c'est un simulateur des réseaux sans fil basé sur Java avec Jist comme moteur de simulations c'est-à-dire une interface à Jist qui est basé sur le concept de simulation des machines virtuelles, et qui permet d'utiliser, comme générateur de trafic, n'importe quelle application Java. Il adopte un mode de programmation similaire à J-Sim (**essentiellement Java**). Les protocoles sont conçus comme des composants indépendants interconnectés par des interfaces. Au niveau passage à l'échelle, il présente de meilleures performances que les autres (**J-Sim, GloMoSim**).

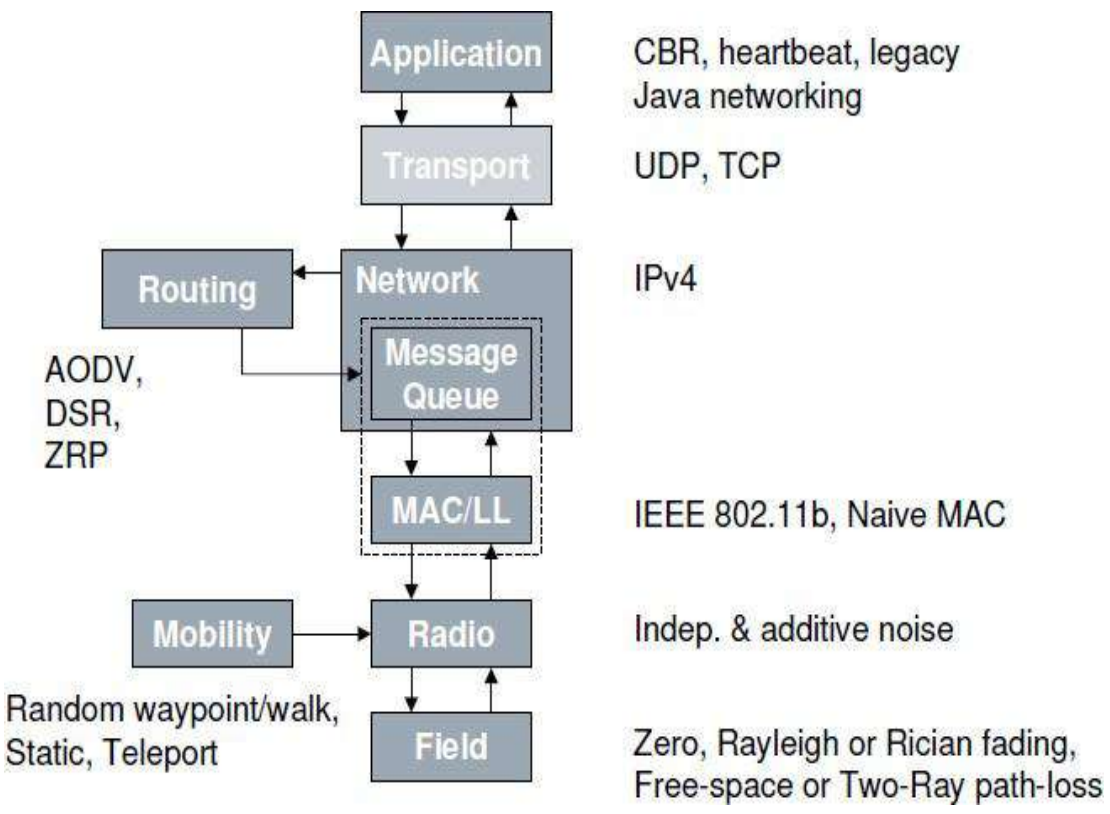

**Figure II.8 Architecteur de simulateur JIST/SWANS[15].**

#### **Les Avantage:**

- $\checkmark$  Large networks can be simulated ;
- $\checkmark$  Java makes this a powerful simulator;
- $\checkmark$  Computational overhead is less;
- $\checkmark$  Requires less memory.

#### **Les inconvenient :**

o No development after 2005[20].

#### <span id="page-40-0"></span>**1.5.5 Autres simulateurs:**

 **J-Sim :** J-Sim (anciennement connu sous le nom de JavaSim) est un environnement de simulation basé sur les composants et la composition. Il a été encadré par la notion de modèle de programmation de composants autonomes Comme pour COM / COM, JavaBeans ou CORBA, l'entité essentielle de J-Sim est les composants, mais pas comme les autres progiciels / standards basés sur des composants, les composants en J -Sim sont auto-dirigés et réalisent des logiciels.

J-Sim a été entièrement développé en Java. Ceci, couplé à l'architecture de composants auto-dirigée, fait de JSim une plate-forme réellement eutrale, réutilisable, extensible et un environnement.

J-Sim représente également avec une interface de script pour permettre l'intégration avec divers langages de script tels que Perl, Tcl ou Python. [17].

 **GTSNeTS (Georgia Tech Sensor Network Simulator)**: C'est un simulateur écrit en C++, et dédié à la simulation des réseaux de capteurs sans fil. Ce simulateur est capable de simuler plusieurs centaines de milliers de noeuds. Cependant, le plus gros inconvénient de ce simulateur est l'absence de modélisation réaliste de la couche physique…

 **SimulX :** Simulx est un simulateur en C++, pour réseau sans-fil. Il est spécialement destiné à simuler les réseaux basé sur la norme IEEE 802.11 et Ipv6 (réseau Wi-Fi en mode infrastructure). On peut l'utiliser à travers une interface GTK-2 ou en ligne de commande. Il a été développé à l'université Louis Pasteur de Strasbourg.

- Langage : C++

- Licence inconnue.

 **SensorSIM:** Il s'agit d'un projet d'UCLA (même développeur que Glomosim) visant à créer un simulateur spécifique aux réseaux de capteurs sur la base de NS-2. Cependant le projet vient de démarrer. Les sources ont d'ailleurs été retirées de la page du projet du fait de l'absence de support.

- **Plate-forme**: Unix (Linux, solaris, Mac OS X incertain), Microsoft Windows.
- Licence gratuite<sup>[17]</sup>

# <span id="page-42-0"></span>**1.6 Cas d'utilisation des simulateurs :**

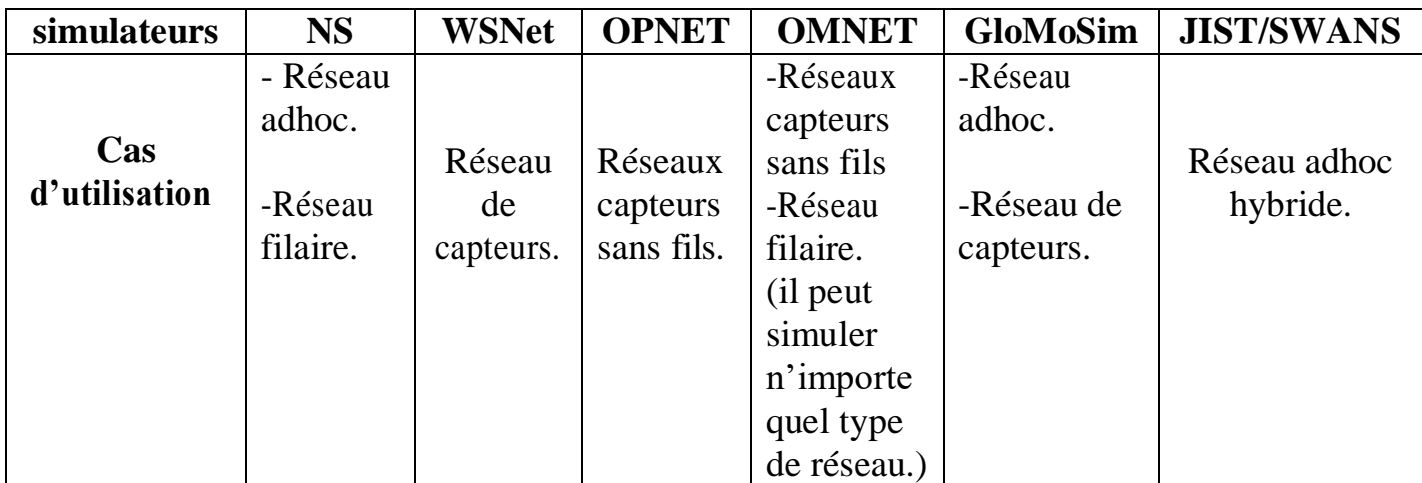

#### **Tableau II.1. Cas d'utilisation des simulateurs[15]**

# <span id="page-42-1"></span>**1.7 Tableau comparatif :**

Une comparaison des simulateurs présentés par rapport aux critères d'évaluation définit est présentée dans Tableau suivant :

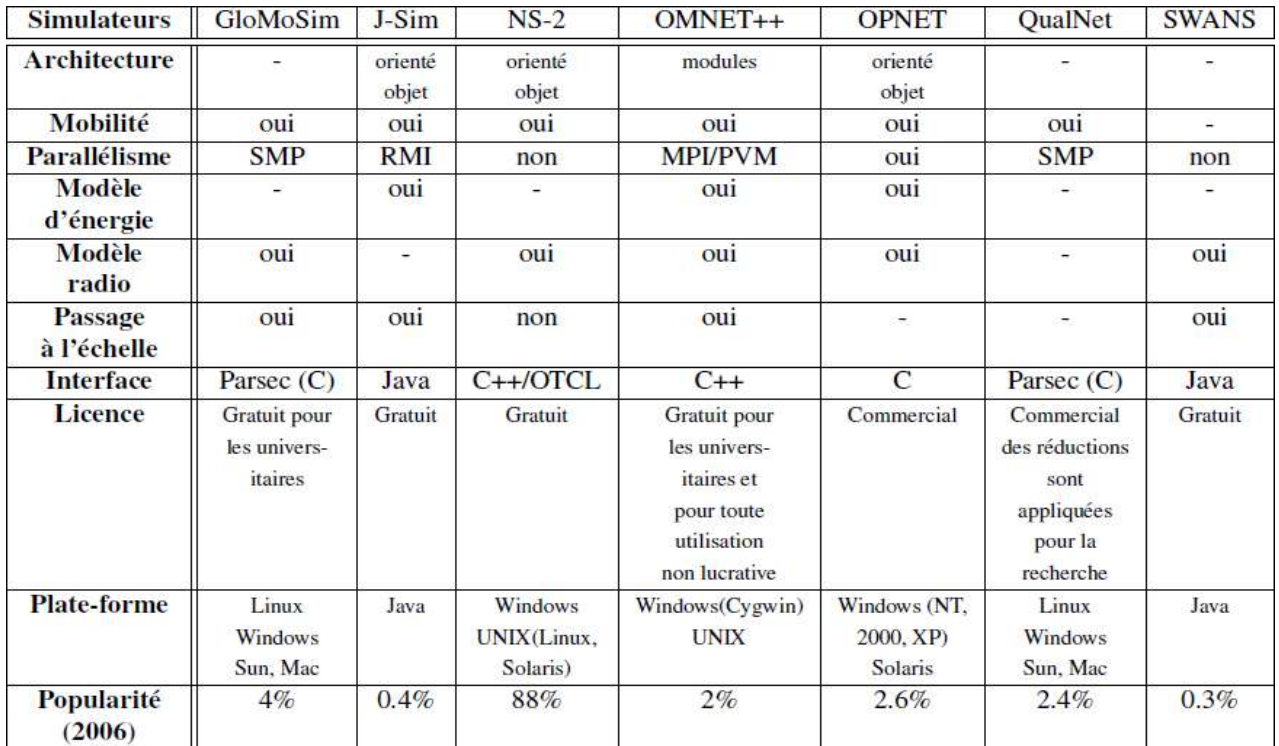

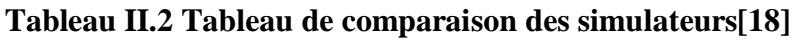

#### - **La précision :**

Il existe d'importantes variations dans la manière dont fonctionnent les simulateurs. Un simulateur peut être considéré comme fiable et réaliste. Formellement parlant, on ne trouve pas une simulation correcte à 100%

#### - **La mobilité :**

Possibilité de paramétrer le mouvement d'une machine. On peut ainsi étudier le comportement du réseau quand un ordinateur devient mobile (topologie dynamique).

#### - **Taille de la simulation :**

Il existe un seuil de nombre de nœuds (stations) dans le réseau à partir duquel les résultats obtenus ne varient plus quand le nombre de nœuds augmente. Ce seuil dépend de l'application simulée. En raison du manque de passage à l'échelle de la plupart des simulateurs.

#### - **Le modèle de propagation de la radio :**

La propagation des ondes radio constitue un aspect important de la fiabilité. Les ondes radio sont soumises à la diffraction, la réfraction, et de la dispersion.

Parmi les simulateurs existants, aucun ne permet l'implémentation de ces trois propriétés de la propagation radio. Les modèles de propagation existants sont basés soit sur des modèles statistiques ou bien des modèles de réfraction partielle.

#### - **Le modèle énergétique :**

La consommation d'énergie joue un rôle très important dans l'estimation de la durée de vie des réseaux (réseaux de capteurs). Concevoir un modèle de consommation d'énergie est une nécessité pour les simulateurs des réseaux de capteurs sans fil. Ces modèles doivent prendre en compte tous les composants qui ont besoin de l'énergie (de la batterie) pour fonctionner, pour créer pour chaque composant son propre modèle.

#### **- Parallélisme et distribution :**

Le parallélisme fait référence à l'exécution simultanée de différentes instructions du même programme. Il est utilisé pour accélérer les simulations. Le parallélisme est une technologie pertinente pour la simulation des réseaux câblés.

La distribution est définie comme étant la répartition des données des programmes sur des ordinateurs distincts. Elle est principalement utilisée pour le passage à l'échelle et/ou pour permettre le parallélisme.

#### **- L'amélioration :**

En termes de rapidité dépend généralement du nombre de nœuds concernés.

#### **- Interface :**

Possibilité de paramétrage de la simulation (entrée) et détails dans les résultats obtenus (sortie).

#### **- Passage à l'échelle ou scalabilité:**

Capacité à gérer les changements de topologie, d'échelle (agrandissement, réduction).

#### **- La plate-forme d'exécution :**

Caractérise la machine abstraite sur la (les) quel (les) l'outil est compatible (système d'exploitation et compilateur).

#### **- Le type de licence :**

Il définit, pour chaque entité (personne physique ou morale), comment se procurer d'une version de l'outil en toute légalité[15].

# <span id="page-45-0"></span>**2. Emulation et Réseaux Hétérogène**

# <span id="page-45-1"></span>**2.1. L'émulation :**

L'émulation peut être vue comme un compromis entre les deux solutions précédentes dans la mesure où elle va permettre de tester l'implémentation réelle du protocole/application sur un réseau simulé en temps réel.

Le but de l'émulation sera donc de reproduire le comportement d'un réseau jusqu'au niveau d'une couche donnée en simulant en temps réel les effets des couches sous-jacentes du réseau cible.

L'émulation permet d'avoir un contrôle équivalent à celui de la simulation sur les paramètres du réseau mais permet en plus d'utiliser des implémentations réelles à tester. Ainsi, elle permet de tester un protocole aux conditions limites, ce qui est très difficile à faire dans un réseau réel.

On parlera alors d'évaluation d'un protocole sur des cas rares. De plus, comme l'environnement simulé est entièrement contrôlable, il est possible de comparer ce protocole avec d'autres protocoles existants en reproduisant plusieurs fois de suite la même expérience.

Le fait de pouvoir reproduire précisément une expérience va également permettre, comme pour la simulation, de bien paramétrer son protocole. Bien que l'émulation parait plus intéressante et porte plus d'avantages, elle impose cependant certaines contraintes.

Comme l'émulation travaille en temps réel, les modèles utilisés pour simuler les couches basses ne peuvent pas être trop complexes ce qui implique un impact négatif sur le réalisme de l'émulation rendue.

A cet effet, l'approche de simulation détient toujours sa place comme solution pour le test et la validation de protocoles et d'applications[17].

### <span id="page-46-0"></span>**2.2. Les émulateurs :**

# <span id="page-46-1"></span>**2.2.1 Emulab**

Emulab désigne à la fois un ensemble de logiciels utilisés pour construire une plate-forme d'expérimentation réseau, et les différentes installations de cette plateforme. La principale installation d'Emulab est située à l'université de l'Utah, également à l'origine du projet, et contient environ 450 nœuds.

Le code source et les informations nécessaires pour installer sa propre instance d'Emulab étant disponibles, il existe une vingtaine d'autres installations. La définition et le contrôle d'une expérience avec Emulab se fait à l'aide d'une interface similaire à celle de Network Simulator : l'utilisateur décrit son expérience avec un script TCL[23].

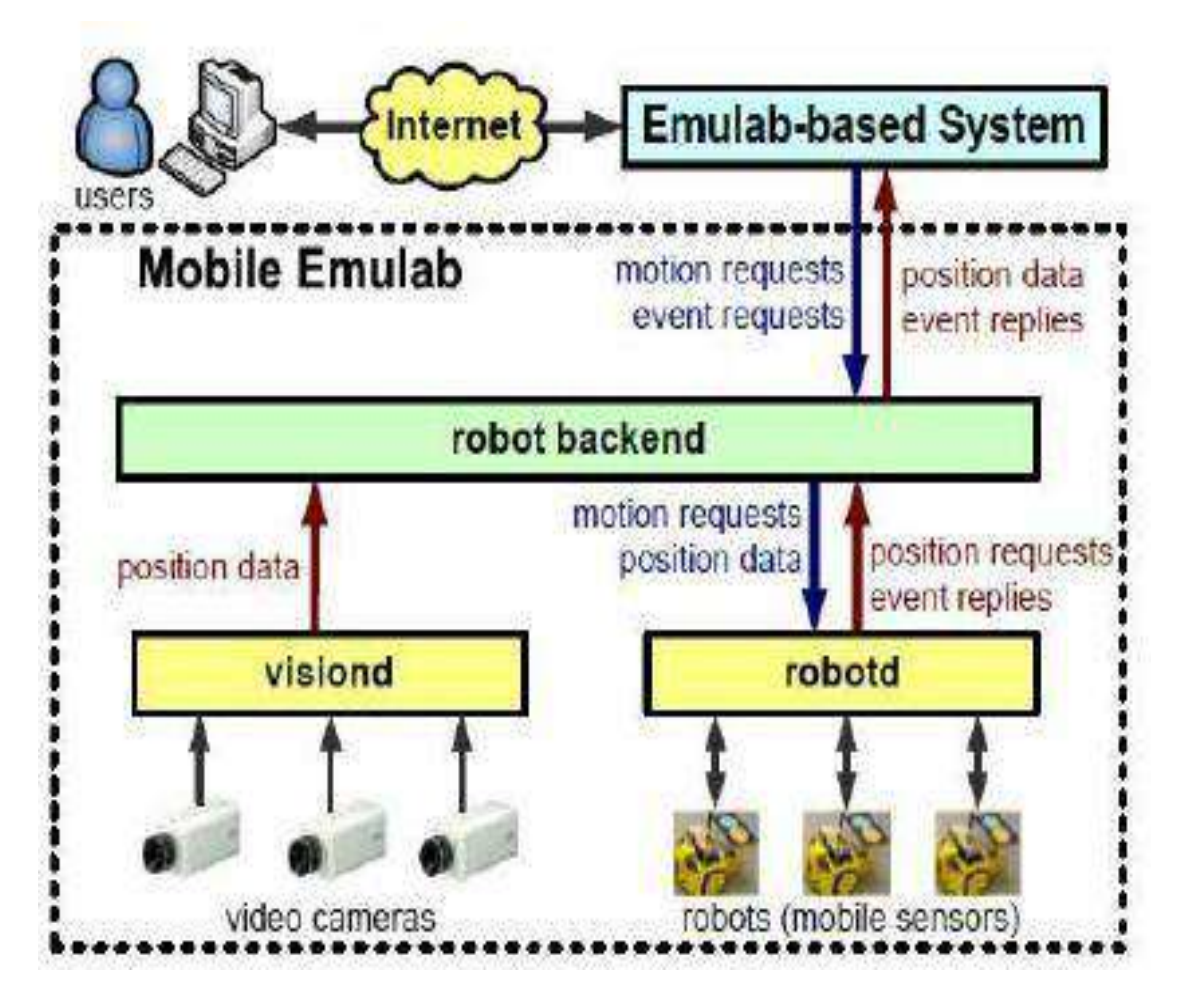

**Figure II.9 The software architecture of Mobile Emulab[24]**

### <span id="page-47-0"></span>**2.2.2 OpenSAND**

OpenSAND (ex. Platine) : Platine (PLATe-forme d'INgénieriE accès réseau), devenue par la suite OpenSAND [est une plateforme d'émulation, initiée dans le cadre du projet SATIP6 et utilisée aussi dans le projet SATSIX .

Elle a été créée pour émuler précisément les différents caractéristiques d'un système DVB-S2/RCS pour quantifier l'impact des nouvelles applications IPv6 et les services liés aux HETNET dans le cas où ils sont intégrés à ces réseaux. Platine se voit compatible avec l'architecture adoptée par le groupe ETSI BSM, et suit les recommandations SatLabs en matière de QdS.

# <span id="page-47-1"></span>**2.2.3 SATEM**

Cet émulateur a été développé en 2008 par ASTRIUM et depuis, a souvent été utilisé dans différents projets. Il a été conçu pour être portable et facile d'utilisation. C'est un PC classique jouant le rôle d'un routeur, avec une interface Ethernet de gestion et deux interfaces pour les flux traversant le réseau satellite émulé.

Cet émulateur offre la possibilité d'émuler des comportements très similaires aux réseaux satellite. En effet, un centre de contrôle évolué est disponible via LabView.

Il permet une gestion du fading du canal, la sélection du modcod et le réglage de nombreux autres paramètres spécifiques. Dans notre étude, nous connectons SATEM à une station de gestion sous Windows XP.

Deux autres PC sont utilisés des deux côtés de SATEM pour générer et recevoir le trafic. . SATEM est basé sur les files TC (Traffic Controller), qui sont très flexibles[25].

# <span id="page-48-0"></span>**Conclusion**

Les simulateurs et les émulateurs ne permettent pas de rendre certains aspects de la réalité, Plusieurs simulateurs pour les réseaux sans fil existent et présentent différents modèles et caractéristiques. Le choix d'un simulateur doit être dicté par les exigences des protocoles.

Comme les simulateurs permettent de traiter les réseaux en totalité, il est bien pratique de les utiliser surtout qu'ils rendent leur surveillance plus facile. En outre, comme les expérimentations sont décrites comme des scénarios de fichiers, ces derniers sont évidemment reproductibles.

Les simulateurs permettent d'avoir un environnement totalement contrôlé, et un accès à toutes les variables pertinentes durant l'expérience.

Les simulateurs doivent présenter plusieurs propriétés pour l'amélioration de leur précision, leur rapidité, leur scalabilité, leur facilité d'utilisation, etc

Cependant, ils ont certains inconvénients majeurs : Les simulateurs sont limités en termes de taille ou de durée.

# <span id="page-49-0"></span>CHAPITRE III : EXPERIMENTATION DE LA SIMULATION

# <span id="page-50-0"></span>**Introduction :**

La simulation constitue actuellement l'outil le plus pratique pour évaluer le comportement d'un système complexe dont la formalisation à l'aide de méthodes analytiques est difficile. Dans ce chapitre nous présenterons, en particulier la définition du simulateur NS2, et ces éléments ; puis faire une expérimentation d'un modèle de réseau hétérogène.

#### <span id="page-51-0"></span>**1.Le simulateur NS2**

Network Simulator (Version 2), largement connu sous le nom de NS2, est simplement un outil de simulation événementielle qui s'est avéré utile pour étudier la nature dynamique des réseaux de communication. La simulation des fonctions et protocoles de réseau câblé et sans fil (par exemple, algorithmes de routage, TCP, UDP) peut être effectuée à l'aide de NS2. En général, NS2 offre aux utilisateurs un moyen de spécifier de tels protocoles de réseau et de simuler leurs comportements correspondants.

En raison de sa flexibilité et de sa modularité, NS2 a gagné en popularité dans la communauté de recherche en réseautage depuis sa naissance en 1989. Depuis sa naissance, plusieurs révolutions et révisions ont marqué la maturité croissante de l'outil, grâce aux contributions substantielles des acteurs du domaine.

Parmi ceux-ci figurent l'Université de Californie et l'Université Cornell qui ont développé le simulateur de réseau REAL 1, la base sur laquelle NS est inventé. Depuis 1995, la Defense Advanced Research Projects Agency (DARPA) a soutenu le développement de NS par le biais du projet Virtual InterNetwork Testbed (VINT).

Actuellement, la National Science Foundation (NSF) a rejoint le tour en développement. Dernier point mais non le moindre, le groupe de chercheurs et de développeurs de la communauté travaille constamment pour que NS2 reste solide et polyvalent.

Il est exécutable tant sous Unix que sous Windows , et combine le langage de script OTCL avec C++ :

 $\Box$  Le langage de script OTCL (Object Tools Command Language) dérivé de TCL : À travers ce langage, l'utilisateur décrit les paramètres de la simulation : topologie du réseau, nombre de noeud mobiles, le nombre de connexion, caractéristiques des liens physiques, protocoles utilisés, etc. La simulation doit d'abord être saisie sous forme de fichier texte que NS utilise pour produire un fichier trace contenant les résultats.

44

 $\Box$  C++ : est utilisé pour l'implémentation du noyau du simulateur ainsi que des protocoles.

#### <span id="page-52-0"></span>**2. Processus de simulation avec NS-2**

Une simulation en utilisant NS-2 suit le processus suivant :

**Phase de Configuration du réseau:** s'occupe de la génération des fichiers d'entrées, il s'agit de créer et de configurer les composants du réseau. Pour ce faire, l'utilisateur crée des scripts OTcl contenant les commandes nécessaires pour la mise en place de la simulation : le nombre des unités mobiles, le déplacement des unités mobiles, le choix des différents protocoles, le nombre, le type et la durée de divers transferts de données entre ces noeuds, etc.

Les fichiers d'entrée sont souvent classés en deux catégories : les fichiers de mobilité (qui décrivent le nombre de noeuds, leurs vitesses de déplacement, le temps de pause et les coordonnées du terrain) et les fichiers de communication (qui décrivent le trafic dans le réseau).

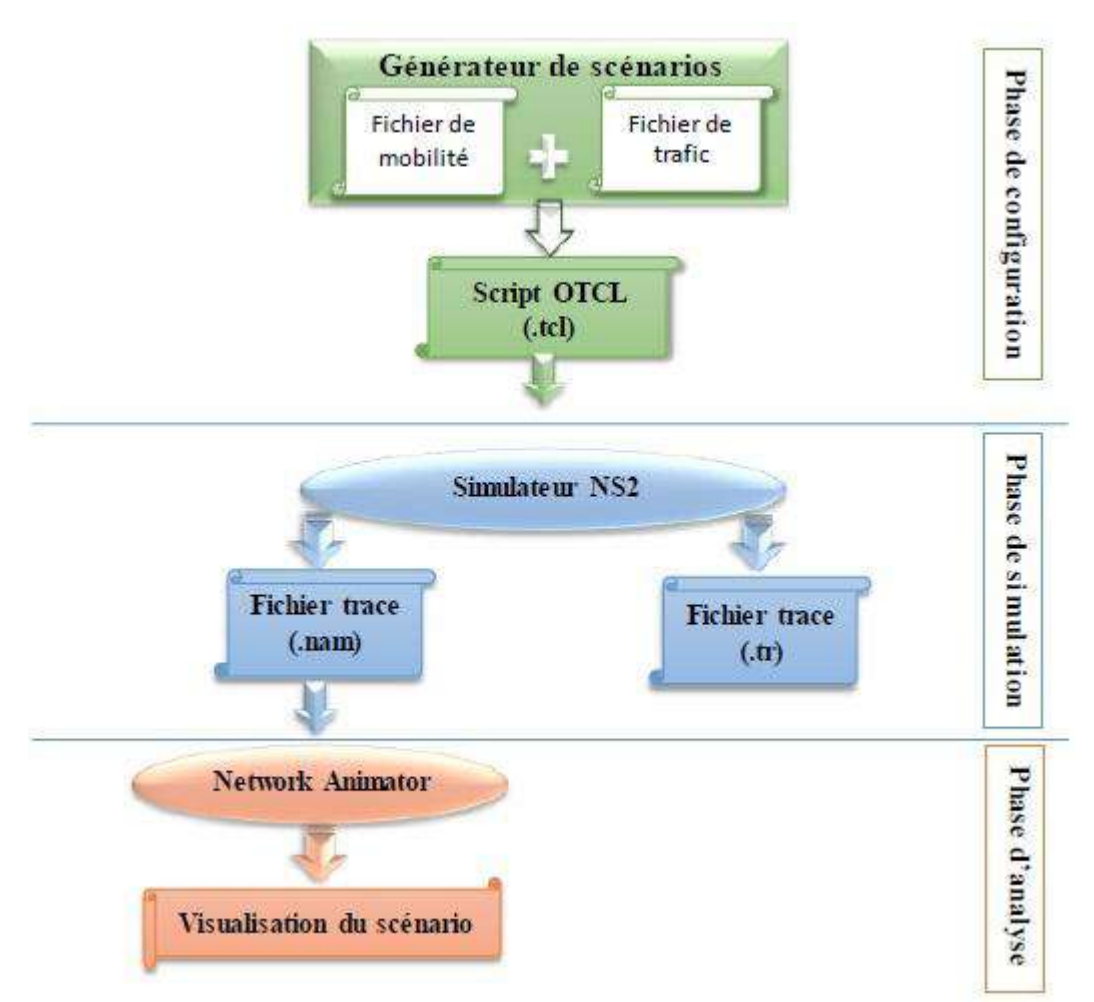

**Figure III.1. Le processus de simulation avec NS-2.**

 $\Box$  **Phase de simulation:** il s'agit d'exécuter le scénario de simulation configuré dans la phase précédente. Pour cela, NS-2 offre aux utilisateurs une commande exécutable (ns) qui prend le nom du script de lancement <nom\_script>.tcl comme argument en entrée et produit en sortie deux fichiers de traces : <nom\_script>.nam et <nom\_script>.tr.

**Phase d'analyse:** il s'agit de collecter et de compiler les résultats de la simulation. L'analyse du premier fichier trace <nom script>.nam est effectué au moyen de l'outil de visualisation Network AniMator « NAM » fourni avec NS2. La tâche d'analyse du deuxième fichier de trace <nom\_script>.tr est laissé à l'utilisateur.

#### <span id="page-53-0"></span>**3. Partie expérimentation**

#### **3.1 Présentation du projet**

<span id="page-53-1"></span>La figure III.2 montre la configuration d'un réseau considéré. Le réseau se compose de cinq nœuds «n0» à «n4». Dans ce scénario, le nœud «n0» envoie du trafic à débit binaire constant (CBR) au nœud «n3» et le nœud «n1» transfère les données au nœud «n4» à l'aide d'un protocole de transfert de fichiers (FTP). Ces deux sources de trafic transportées sont transportées respectivement par les protocoles de couche de transport User Datagram Protocol (UDP) et Transmission Control Protocol (TCP). Dans NS2, l'objet de transmission de ces deux protocoles est un agent UDP et un agent TCP, tandis que les récepteurs sont respectivement un agent nul et un agent récepteur TCP.

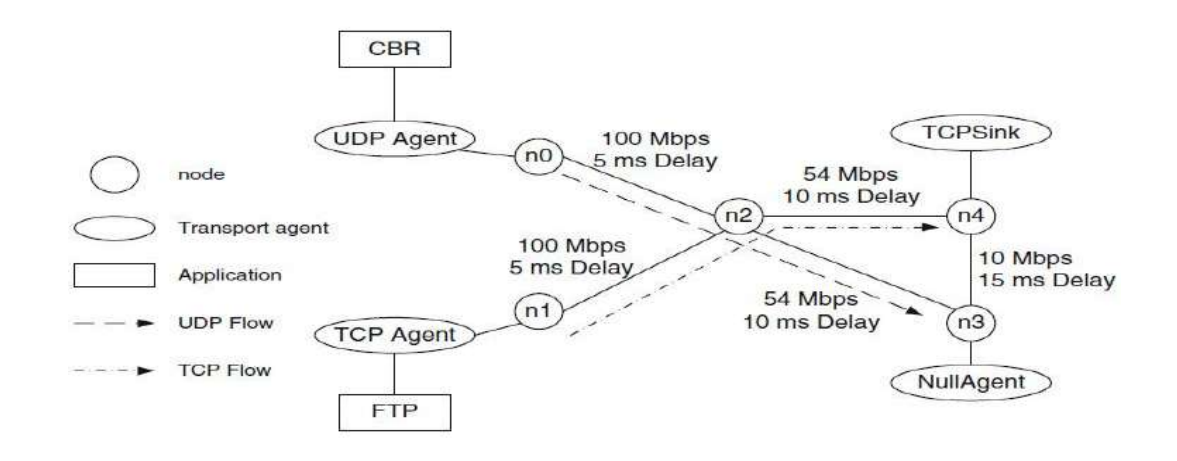

#### **Figure III.2 Un exemple de hétérogène de réseau**

Avec l'application network simulator 2.0 on a tracé le scenario du projet La figure III.3 Montrer la création du projet

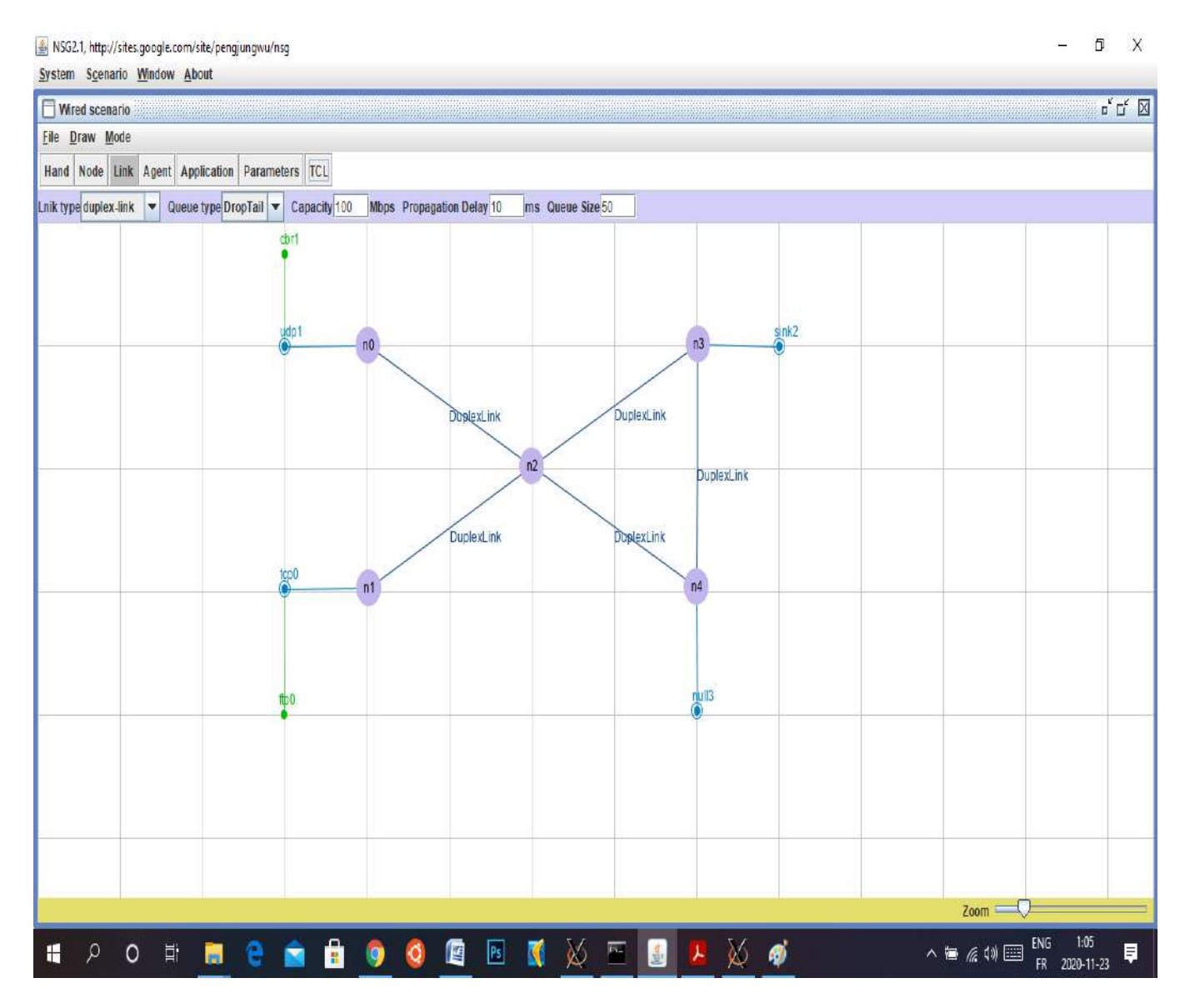

**Figure III.3 Le NSG2.1**

Ensuit le script de simulation Tcl qui implémente le scénario de la Fig. III.3.

X

NSG2.1, http://sites.google.com/site/pengjungwu/nsg System Scenario Window About ់ ¤័ ⊠ំ C:\cygwin\examples\projet.tcl Save as Save # This script is created by NSG2 betal # <http://wushoupong.googlepages.com/nsq> Simulation parameters setup ;# time of simulation end set val (stop) 10.0 Initialization #Create a ns simulator set ns [new Simulator] #Open the NS trace file set tracefile [open out.tr w] Sns trace-all Stracefile #Open the NAM trace file set namfile [open out.nam w] Sns namtrace-all Snamfile **Nodes Definition** #Create 5 nodes set n0 [\$ns node] set nl [\$ns node] set n2 [\$ns node] set n3 [\$ns node] set n4 [\$ns node] \$n0 color blue \$nl color red \$n2 color yellow \$n3 color green \$n4 color Purple

NSG2.1, http://sites.google.com/site/pengjungwu/nsg

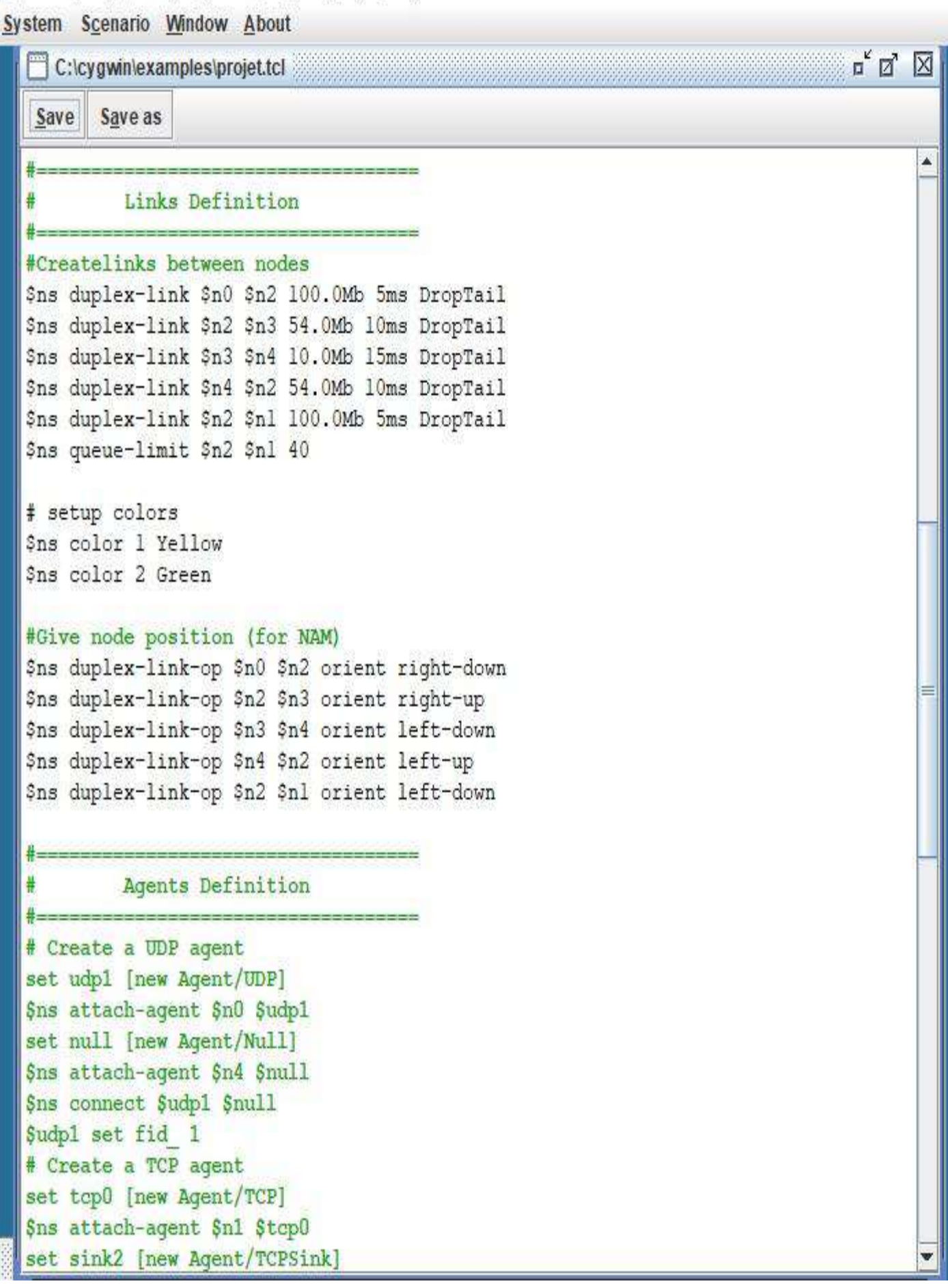

```
NSG2.1, http://sites.google.com/site/pengjungwu/nsg
System Scenario Window About
                                                                              ∞¤័⊠ ⊠
  C:\cygwin\examples\projet.tcl
   Save
        Save as
  set sink2 [new Agent/TCPSink]
                                                                                       ۸
  $ns attach-agent $n3 $sink2
  $ns connect $top0 $sink2
  $top0 set fid 2
           Applications Definition
  #Setup a FTP Application over TCP connection
  set ftp0 [new Application/FTP]
  $ftp0 attach-agent $tcp0
  $ns at 0.05 "$ftp0 start"
  Sns at 60.0 "$ftp0 stop"
  Sns at 61 "finish"
  #Setup a CBR Application over UDP connection
  set cbrl [new Application/Traffic/CBR]
  $cbrl attach-agent $udpl
  $cbrl set packetSize 1000
  $cbrl set rate 1.0Mb
  $cbrl set random null
  $ns at 1.0 "$cbrl start"
  $ns at 2.0 "$cbrl stop"
           Termination
  #Define a 'finish' procedure
  proc finish {} {
      global ns tracefile namfile
      $ns flush-trace
      close $tracefile
      close Snamfile
     exec nam out.nam &
      ext0$ns at $val(stop) "$ns nam-end-wireless $val(stop)"
  $ns at $val(stop) "finish"
  $ns at $val(stop) "puts \"done\" ; $ns halt"
  Sns run
```
# <span id="page-58-0"></span>**3.2 Compiler et exécuter**

- o Nous exécutons le script de simulation ci-dessus en exécutant
- >> ns projet.tcl

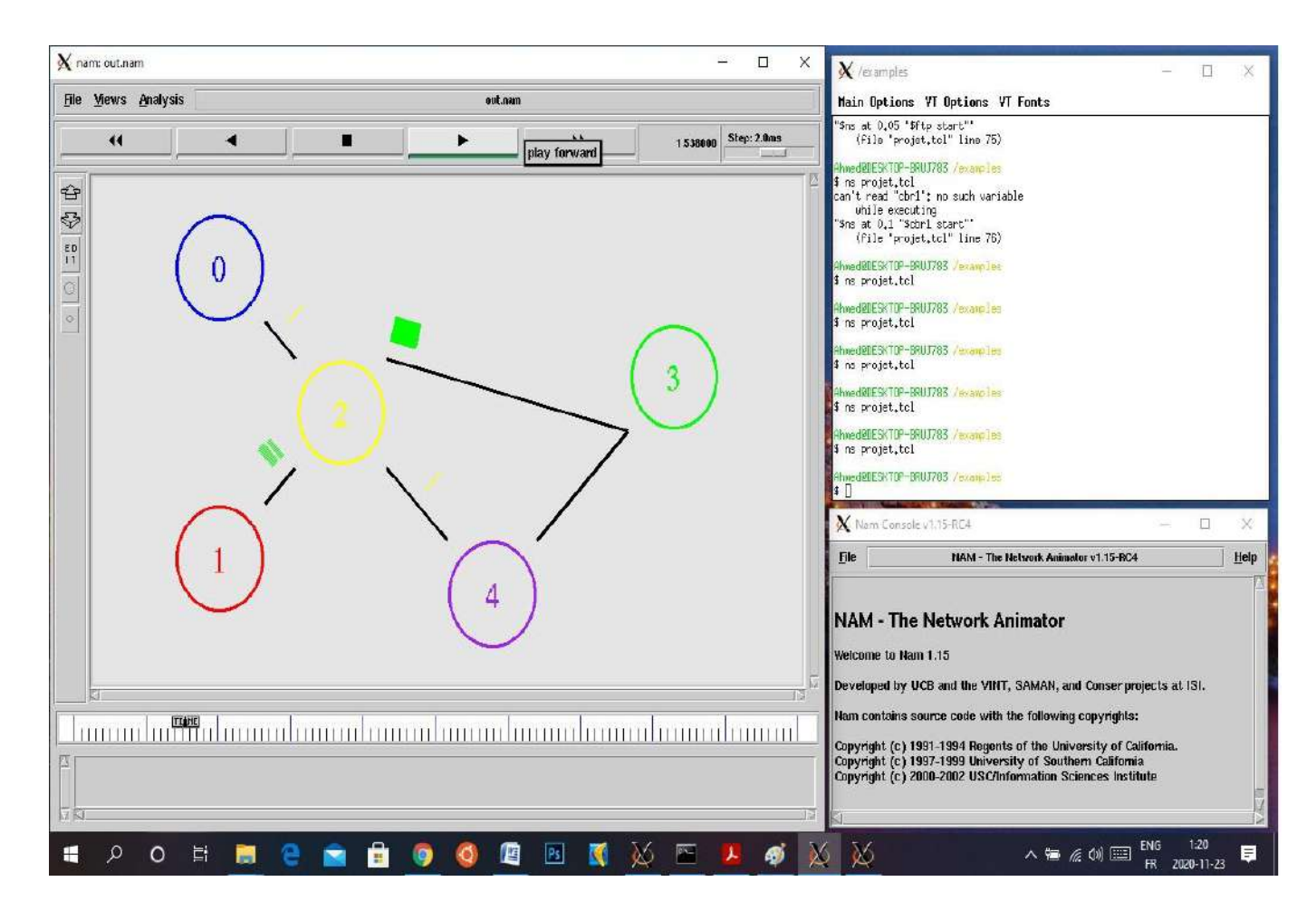

**Figure III.4 L'exécution de projet sous NS2**

Le suivi des paquets enregistre le détail du flux de paquets pendant une simulation. Ça peut être classé en un traçage de paquets basé sur du texte et un traçage de paquets NAM. Le traçage de paquets basé sur du texte enregistre le détail des paquets transitant par le réseau points de contrôle (par exemple, nœuds et files d'attente). Une partie de la trace textuelle obtenue par l'exécution de la simulation.

à partir de l'environnement shell. A la fin de la simulation, les fichiers de trace doivent être créé et NAM doit être en cours d'exécution (car il est appelé à partir de la procédure finishfg).

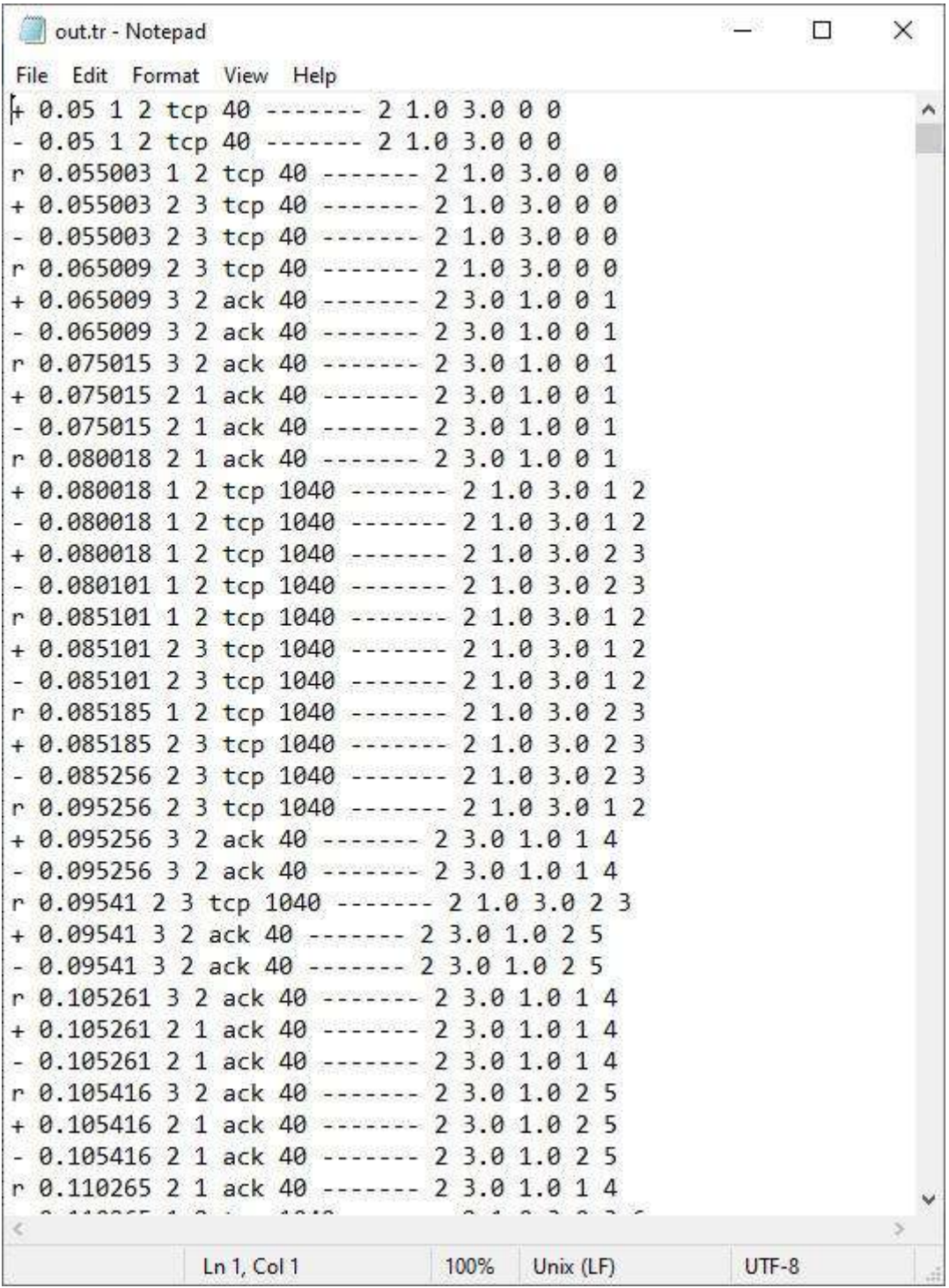

**Figure III.5 Le Traçage de courbe de la simulation**

# <span id="page-60-0"></span>**Conclusion**

Dans ce chapitre, on a essayé d'appliquer la simulation avec NS2 pour atteindre l'objectif de réalisation la simulation d'un réseau hétérogène, et les résultats étaient bons.

# <span id="page-61-0"></span>**Conclusion générale**

Le travail réalisé permis que d'analyser plusieurs aspects liés aux réseaux hétérogènes

Dans le premier chapitre de ce rapport nous avons décrit l'évolution des réseaux sans fil et mobiles en présentant leurs avantages et inconvénients. Nous avons signalé qu'une approche d'interconnexion entre eux permet d'exploiter des avantages de toutes les technologies et d'éliminer leurs inconvénients ce qui représente l'objectif principal des réseaux hétérogènes. Les utilisateurs dans cet environnement peuvent changer leur connexion entre plusieurs points d'accès den différentes technologies, en profitant des meilleurs services personnels en fonction de leurs propres préférences. Les critères de choix des réseaux ainsi que les modèles de mobilité décrivant le comportement des utilisateurs dans cet environnement.

Dans le dexieme chapitre de ce rapport nous avons faire une étude comparative entre quelques simulateurs et émulateurs et choisissons d'un simulateur optimale et facile qui doit être dicté par les exigences des protocoles.

Finalement on a essayé d'appliquer la simulation d'une petite partie de réseau hétérogène avec NS2 pour atteindre l'objectif d'analysé les performances et réalisation de la simulation d'un réseau hétérogène.

#### <span id="page-62-0"></span>**Bibliographies**

- 1. Jabban, A., *Optimisation et analyse des réseaux intelligents et des réseaux hétérogènes*. 2013, l'Université européenne de Bretagne: 16.09.2013. p. 143.
- 2. Baker, S.S.I.T.M., *LTE( The UMTS Long Term Evolution : From Theory to Practice.* John Wiley & Sons Ltd, 2009.
- 3. Hamza., B., *Etude technique, économique et réglementaire de l'évolution vers les réseaux de nouvelle génération*. 2020: Rapport de l'ETSI-NGN Starter Groupe de l'Autorité de Régulation des Télécommunications (ART). p. 261.
- 4. TANTANI, Y., *GESTION DE LA RELEVE VERTICALE DANS LES RESEAUX MOBILES HETEROGENES*, in *DÉPARTEMENT D"INFORMATIQUE ET DE GÉNIE LOGICIEL*. 2010, Université Laval.
- 5. Nguyen-Vuong, Q., *Mobility Management in 4G Wireless Heterogeneous Networks*. 2008, l'Université d'Evry Val(d'Essonne, France.
- 6. Lin, S.L.T.C., *Design and Evaluation of UMTS( WLAN Interworking Strategies.* in proceeding of IEEE 56th Vehicular Technology Conference, May 2002. 2.
- 7. Doudane, Q.N.V.N.A.Y.G., *Terminal(Controlled Mobility Management in Heterogeneous Wireless Networks.* IEEE Communications Magazine, April 2007. 45: p. 122-129.
- 8. *3GPP release 6*, in *Feasibility study on 3GPP system to WLAN interworking*. September 2003, Tech. Rep. TR22.934.
- 9. 10, G.R., *Architecture enhancements for non(3GPP accesses.* TS 23.402, June 2010. 1.0.0.0.
- 10. 3, G.S., *Access to the 3GPP Evolved Packet Core (EPC) via non 3GPP access networks.* TS 24.302, September 2011. 11.0.0.
- 11. *IEEE Standard for Local and Metropolitan Area Networks(Media Independent Handover Services.* IEEE 802.21, January 2009.
- 12. Famolari, K.T.Y.O.V.F.S.D.M.T.Y.H.C.A.D.D.B.M.Y.D., *IEEE 802.21: media independent handover: features, applicability, and realization.* IEEE Communications Magazine, January 2009. 47: p. 112–120.
- 13. F. Hadiji, F.Z., A. Kamoun, *Architecture of mobile node in heterogeneous networks.* International Conference on Communications and Information Technology (ICCIT 2012), June 2012: p. 260-264.
- 14. Muntean, R.T.O.O.G.M., *Power-Friendly Access Network Selection Strategy for Heterogeneous Wireless Multimedia Networks.* IEEE International Symposium BMSB, Mar 2010: p. 5.
- 15. G.Fleury,P.Lacomme, and A.Tanguy. *Simulation à événements discrets*, chapitre1, page pp.66.2006.
- 16. Tafitasoloniaina, R.H., *INTEROPERABILITE WIFI - LTE OPTIMISEE PAR LE PROTOCOLE MSCTP*, in *DEPARTEMENT TELECOMMUNICATION*. 2014, UNIVERSITE D'ANTANANARIVO. p. 95.
- 17. Amina, B., *Plateforme basée agents pour l'aide à la conception et la simulation des réseaux de capteurs sans fil*. 2009, l'Université 20 AOUT 55 de Skikda.
- 18. Abdellah, M., *Réseaux de capteurs : localisation, couverture et fusion de données*. 2008, l'Université de Franche-Comté(LIFC). p. 145.
- 19. Lee, L.J.J. *Common Code Architecture for Future Internet Researches in Wireless Mesh Networks*. 2012; Available from[:](https://www.researchgate.net/figure/Common-code-architecture-that-has-GloMoSim-network-protocol-stacks_fig2_228428373) [https://www.researchgate.net/figure/Common-code-architecture-that-has-](https://www.researchgate.net/figure/Common-code-architecture-that-has-GloMoSim-network-protocol-stacks_fig2_228428373)GloMoSim-network-protocol-stacks\_fig2\_228428373.
- 20. Chandrasekaran, I.D.M., *Simulation tools for mobile ad hoc networks: a survey.* Simulation tools for mobile ad hoc networks: a survey, 2018. 16.
- 21. Madiha. *OPNET Architecture*. 2011; Available from: [http://opnet](http://opnet-tutorials.blogspot.com/2011/09/opnet-architecture.html)tutorials.blogspot.com/2011/09/opnet-architecture.html.

56

- 22. Mohamad, S., *Modélisation et Simulation des Réseaux Mobiles de 4èmeGénération Réseaux Vanet*. 2008, l'Université de TOULOUSE. p. 146.
- 23. Lucas., N., *Contribution à l'expérimentation sur les systèmes distribués de grande taille.* 2008, l'Université JOSEPH FOURIER DE GRENOBLE. p. 110.
- 24. Bonnin, P.R.K.D.S.H.C.J.-M., *Wireless sensor networks: A survey on recent developments and potential synergies.* 2013.
- 25. Ihsane, T., *Adaptation de la couche transport des systèmes de communication hybrides satellites/terrestres*. 2012, l'Université de TOULOUSE. p. 177.

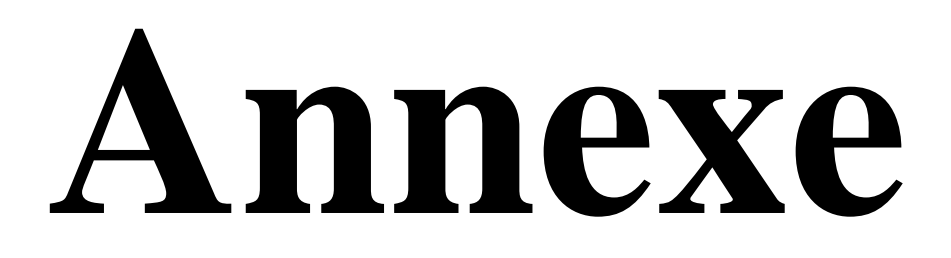

#### **Handover :**

Le handover est un mécanisme fondamental dans la communication cellulaire. Il représente l'ensemble des opérations mises en œuvre permettant `a une station mobile de changer de cellule sans interruption de service. Le processus consiste à ce qu'un terminal mobile maintienne la communication en cours, lors d'un déplacement qui amène le mobile `a changer de cellule. En effet, en entrant dans un secteur qui fournit un meilleur raccordement par une nouvelle BTS, l'ancienne doit ´et´e libérée et la nouvelle connexion doit être établie.

Il y a plusieurs raisons pour lesquelles des handovers doivent être exécutés. D'une façon générale les handovers sont nécessaires quand le raccordement n'est plus satisfaisant. Les raisons les plus communes pour qu'un handover (HO) soit exécuté est du au manque de qualité du signal ou du niveau du trafic pour une station de base.

#### **IEEE (Institut des ingénieurs électriciens et électroniciens) :**

Est une association professionnelle. L'IEEE compte plus de 400 000 membres et possède différentes branches dans plusieurs parties du monde1. L'IEEE est constituée d'ingénieurs électriciens, d'informaticiens, de professionnels du domaine des télécommunications, etc. L'organisation a pour but de promouvoir la connaissance dans le domaine de l'ingénierie électrique (électricité et électronique). Juridiquement, l'IEEE est une organisation à but non lucratif de droit américain.

#### **LTE :**

La 4G/LTE (*Long Term Evolution*, en anglais) désigne la quatrième génération du réseau de [téléphonie mobile](https://www.futura-sciences.com/tech/dossiers/telecoms-histoire-telephone-portable-annees-80-nos-jours-1944/) qui introduit du très haut [débit](https://www.futura-sciences.com/tech/definitions/internet-debit-1849/) pouvant aller, en théorie, jusqu'à 150 Mbit/s. La spécificité de la 4G par rapport aux réseaux cellulaires précédents est le passage à une structure [IP](https://www.futura-sciences.com/tech/definitions/internet-ip-3923/) [\(Internet](https://www.futura-sciences.com/tech/definitions/internet-internet-3983/) Protocol) pour le transport des communications vocales et des [SMS](https://www.futura-sciences.com/tech/definitions/tech-sms-1955/) sous forme de [paquets](https://www.futura-sciences.com/tech/definitions/informatique-paquet-18442/) de données.

#### **TCP /IP :**

Transmission Control Protocol / Internet Protocol, est une suite de protocoles de communication utilisés pour interconnecter des périphériques réseau sur Internet. TCP / IP peut également être utilisé comme protocole de communication dans un réseau informatique privé (un intranet ou un extranet).

#### **VOIP :**

La voix sur protocole Internet (VoIP) est une technologie qui vous permet de passer des appels vocaux en utilisant une connexion Internet à large bande au lieu d'une ligne téléphonique ordinaire (ou analogique). Certains services VoIP peuvent uniquement vous permettre d'appeler d'autres personnes utilisant le même service, mais d'autres peuvent vous permettre d'appeler toute personne disposant d'un numéro de téléphone - y compris les numéros locaux, interurbains, mobiles et internationaux. De plus, alors que certains services VoIP ne fonctionnent que sur votre ordinateur ou un téléphone VoIP spécial, d'autres services vous permettent d'utiliser un téléphone traditionnel connecté à un adaptateur VoIP.

#### **WIMAX :**

Est l'abréviation de Worldwide Interoperability for Micro-wave Access. Il s'agit un standard de réseau sans fil métropoitain crée par les sociétés Intel et Alvarion en 2002 et ratifié par l'IEEE sous le nom IEEE 802.16, plus exactement, WiMAX. Permet d'obtenir des débits montants et descendants de 70 Mbit/s avec une portée de 50 km.

#### **3rd Generation Partnership Project (3GPP) :**

est une coopération entre organismes de normalisation en [télécommunications t](https://fr.wikipedia.org/wiki/T%C3%A9l%C3%A9communications)els que : l['UIT \(](https://fr.wikipedia.org/wiki/Union_internationale_des_t%C3%A9l%C3%A9communications)union internationale des télécommunications), l'[ETSI \(](https://fr.wikipedia.org/wiki/European_Telecommunications_Standards_Institute)[Europe](https://fr.wikipedia.org/wiki/Europe)), l'[ARIB/](https://fr.wikipedia.org/wiki/Association_of_Radio_Industries_and_Businesses)[TTC](https://fr.wikipedia.org/w/index.php?title=Telecommunication_Technology_Committee&action=edit&redlink=1) **[\(en\)](https://fr.wikipedia.org/w/index.php?title=Telecommunication_Technology_Committee&action=edit&redlink=1)** [\(Japon\)](https://fr.wikipedia.org/wiki/Japon), le [CCSA](https://fr.wikipedia.org/wiki/China_Communications_Standards_Association)  [\(Chine](https://fr.wikipedia.org/wiki/R%C3%A9publique_populaire_de_Chine)), l'[ATIS](https://fr.wikipedia.org/w/index.php?title=Alliance_for_Telecommunications_Industry_Solutions&action=edit&redlink=1) **[\(en\)](https://fr.wikipedia.org/w/index.php?title=Alliance_for_Telecommunications_Industry_Solutions&action=edit&redlink=1)** [\(Amérique du Nord\)](https://fr.wikipedia.org/wiki/Am%C3%A9rique_du_Nord) et le [TTA](https://fr.wikipedia.org/w/index.php?title=Telecommunications_Technology_Association&action=edit&redlink=1) [\(Corée du Sud\)](https://fr.wikipedia.org/wiki/Cor%C3%A9e_du_Sud), qui produit et publie les spécifications techniques pour les réseaux mobiles de 3e [\(3G\)](https://fr.wikipedia.org/wiki/3G), 4e [\(4G\)](https://fr.wikipedia.org/wiki/4G) et 5e [\(5G\)](https://fr.wikipedia.org/wiki/5G) générations.

Le 3GPP assure par ailleurs la maintenance et le développement de spécifications techniques pour les normes mobiles de la famille [GSM,](https://fr.wikipedia.org/wiki/Global_System_for_Mobile_Communications) notamment pour le [GPRS](https://fr.wikipedia.org/wiki/General_Packet_Radio_Service), l'[EDGE,](https://fr.wikipedia.org/wiki/Enhanced_Data_Rates_for_Global_Evolution) [l'UMTS,](https://fr.wikipedia.org/wiki/Universal_Mobile_Telecommunications_System) le [LTE e](https://fr.wikipedia.org/wiki/LTE_(r%C3%A9seaux_mobiles))t le [LTE Advanced.](https://fr.wikipedia.org/wiki/LTE_Advanced)

#### **Wlan :**

Un [LAN s](https://www.lemagit.fr/definition/LAN-reseau-local)ans fil (ou WLAN pour Wireless Local Area Network) est un [réseau s](https://www.lemagit.fr/definition/Reseau)ur lequel un utilisateur mobile peut se connecter à un réseau local (LAN) via une connexion (radio) sans fil.

#### **ANDSF :**

La fonction de découverte et de sélection de réseau d'accès (ANDSF) est une entité au sein d'un noyau de paquets évolué (EPC) de l'évolution de l'architecture du système (SAE) pour les réseaux mobiles compatibles 3GPP. Le but de l'ANDSF est d'aider l'équipement utilisateur (UE) à découvrir les réseaux d'accès non 3GPP - tels que Wi-Fi ou WIMAX - qui peuvent être utilisés pour les communications de données en plus des réseaux d'accès 3GPP (tels que HSPA ou LTE) et pour fournir à l'UE des règles régissant la connexion à ces réseaux.

#### **EPC :**

Evolved packet core est l'architecture de réseau de base de la norme de communication sans fil LTE de 3GPP.

#### **SAE :**

est l'évolution du GPRS Core Network, avec quelques différences:

- architecture simplifiée
- Réseau tout IP (AIPN)
- prise en charge de réseaux d'accès radio (RAN) à débit plus élevé et à latence plus faible
- Prise en charge et mobilité entre plusieurs réseaux d'accès hétérogènes, y compris E-UTRA (interface aérienne LTE et LTE Advanced), les systèmes hérités 3GPP (par exemple GERAN ou UTRAN, interfaces aériennes de GPRS et UMTS respectivement), mais aussi des systèmes non 3GPP (par exemple Wi-Fi, WiMAX ou CDMA2000).